# Package 'Claddis'

December 5, 2019

<span id="page-0-0"></span>Type Package

Title Measuring Morphological Diversity and Evolutionary Tempo Version 0.3.4 Date 2019-12-04 Maintainer Graeme T. Lloyd <graemetlloyd@gmail.com> Depends ape, phytools, strap Imports clipr, gdata, graphics, grDevices, stats, utils Suggests rgl Description Measures morphological diversity from discrete character data and estimates evolutionary tempo on phylogenetic trees. Imports morphological data from #NEXUS (Maddison et al. (1997) <doi:10.1093/sysbio/46.4.590>) format with ReadMorphNexus(), and writes to both #NEXUS and TNT format (Goloboff et al. (2008) <doi:10.1111/j.1096-0031.2008.00217.x>). Main functions are DiscreteCharacterRate(), which implements likelihood ratio tests for discrete character rates introduced across Lloyd et al. (2012) <doi:10.1111/j.1558-5646.2011.01460.x>, Brusatte et al. (2014) <doi:10.1016/j.cub.2014.08.034>, Close et al. (2015) <doi:10.1016/j.cub.2015.06.047>, and Lloyd (2016) <doi:10.1111/bij.12746>, and MorphDistMatrix(), which implements multiple discrete character distance metrics from Gower (1971) <doi:10.2307/2528823>, Wills (1998) <doi:10.1006/bijl.1998.0255>, Lloyd (2016) <doi:10.1111/bij.12746>, and Hopkins and St John (2018) <doi:10.1098/rspb.2018.1784>. Multiple functions implement various morphospace plots: ChronoPhyloMorphospacePlot() implements Sakamoto and Ruta (2012) <doi:10.1371/journal.pone.0039752>, MorphospacePlot() implements Wills et al. (1994) <doi:10.1017/S009483730001263X>, PlotCharacterChanges() implements Wang and Lloyd (2016) <doi:10.1098/rspb.2016.0214>, and StackPlot() implements Foote (1993) <doi:10.1017/S0094837300015864>. Other functions include SafeTaxonomicReduction(), which implements Wilkinson (1995) <doi:10.1093/sysbio/44.4.501>, and DolloSCM() implements the Dollo stochastic character mapping of Tarver et al. (2018) <doi:10.1093/gbe/evy096>.

Encoding UTF-8

License GPL  $(>= 2)$ 

LazyData yes

ByteCompile yes

RoxygenNote 6.1.1

## NeedsCompilation no

Author Graeme T. Lloyd [aut, cre, cph], Thomas Guillerme [aut, cph], Emma Sherratt [aut, cph], Steve C. Wang [aut, cph]

Repository CRAN

Date/Publication 2019-12-05 06:50:17 UTC

# R topics documented:

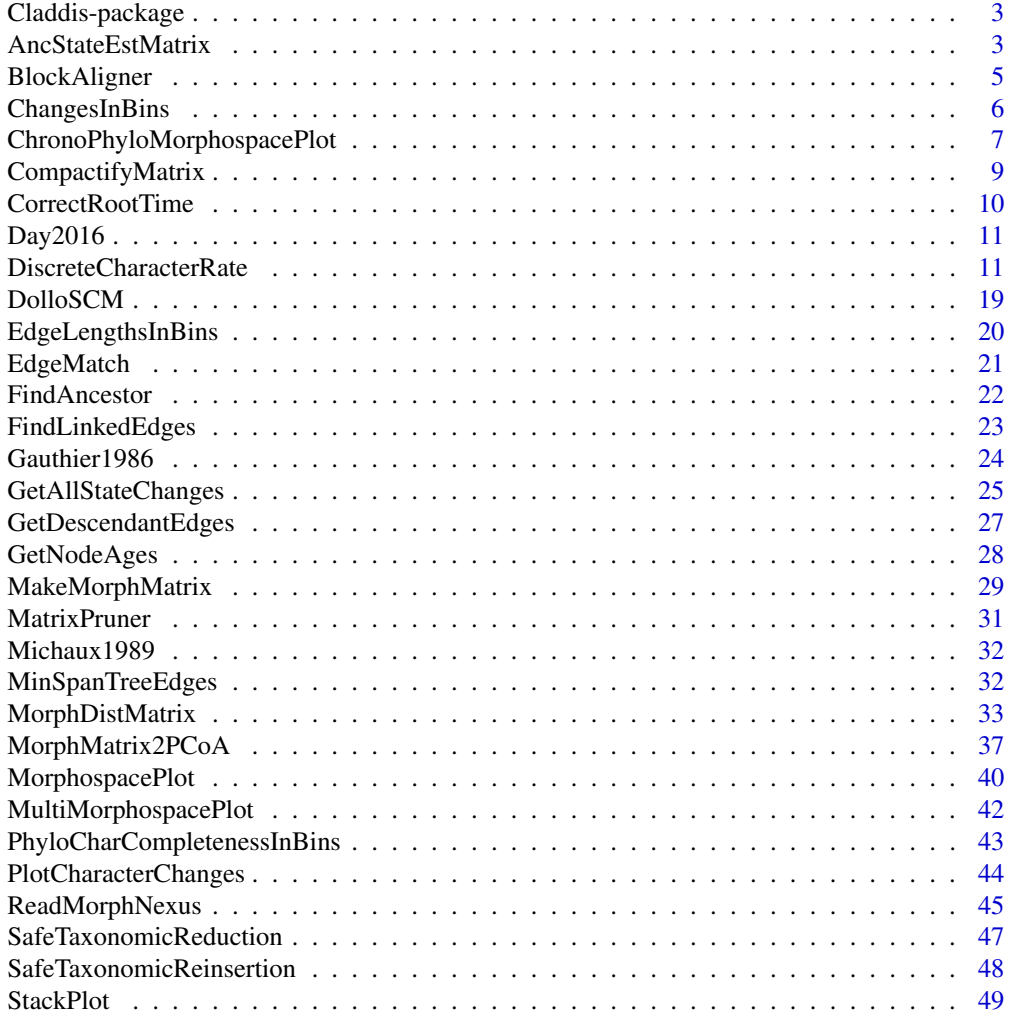

## <span id="page-2-0"></span>Claddis-package 3

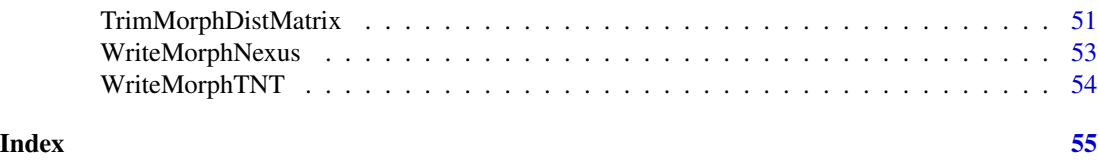

#### Claddis-package *Measuring Morphological Diversity and Evolutionary Tempo*

#### <span id="page-2-2"></span>Description

Measures morphological diversity from discrete character data and estimates evolutionary tempo on phylogenetic trees.

#### Author(s)

Graeme T. Lloyd <graemetlloyd@gmail.com>

#### References

Lloyd, G. T., 2016. Estimating morphological diversity and tempo with discrete character-taxon matrices: implementation, challenges, progress, and future directions. Biological Journal of the Linnean Society, 118, 131-151.

#### Examples

```
# Get morphological distances for Michaux (1989) data set:
distances <- MorphDistMatrix(Michaux1989)
```

```
# Show distances:
distances
```
<span id="page-2-1"></span>AncStateEstMatrix *Ancestral Character State Estimation*

## Description

Given a tree and a cladistic matrix uses likelihood to estimate the ancestral states for every character.

#### Usage

```
AncStateEstMatrix(CladisticMatrix, Tree, EstimateAllNodes = FALSE,
  EstimateTipValues = FALSE, InapplicablesAsMissing = FALSE,
  PolymorphismBehaviour = "equalp", UncertaintyBehaviour = "equalp",
  Threshold = 0.01)
```
<span id="page-3-0"></span>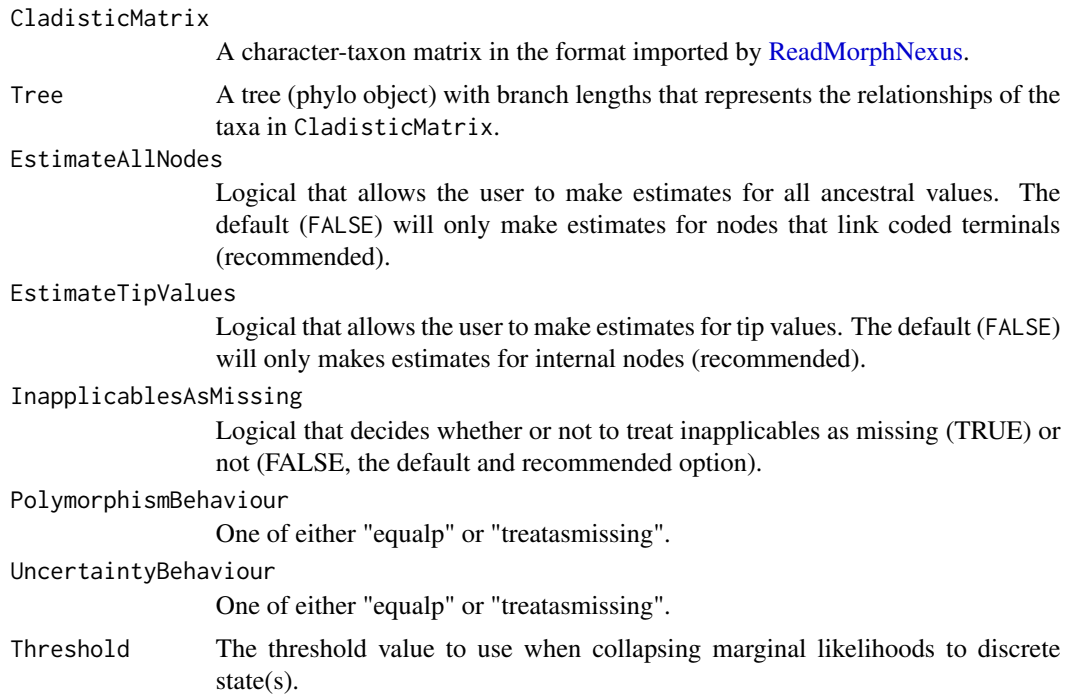

## Details

Uses either the [rerootingMethod](#page-0-0) (Yang et al. 1995) as implemented in the [phytools](#page-0-0) package (discrete characters) or the [ace](#page-0-0) function in the [ape](#page-0-0) package (continuous characters) to make ancestral state estimates. For discrete characters these are collapsed to the most likely state (or states, given equal likelihoods or likelihood within a defined threshold value). In the latter case the resulting states are represented as an uncertainty (i.e., states separated by a slash, e.g., 0/1. This is the method used by Brusatte et al. (2014).

#### Value

anc.lik.matrix A matrix of nodes (hypothetical ancestors; rows) against characters (columns) listing the reconstructed ancestral states.

## Author(s)

Graeme T. Lloyd <graemetlloyd@gmail.com> and Thomas Guillerme <guillert@tcd.ie>

#### References

Brusatte, S. L., Lloyd, G. T., Wang, S. C. and Norell, M. A., 2014. Gradual assembly of avian body plan culminated in rapid rates of evolution across dinosaur-bird transition. Current Biology, 24, 2386-2392.

Yang, Z., Kumar, S. and Nei, M., 1995. A new method of inference of ancestral nucleotide and amino acid sequences. Genetics, 141, 1641-1650.

## <span id="page-4-0"></span>BlockAligner 5

## Examples

```
# Set random seed:
set.seed(4)
# Generate a random tree for the Day data set:
tree <- rtree(n = nrow(Day2016$Matrix_1$Matrix))
# Update taxon names to match those in the data matrix:
tree$tip.label <- rownames(Day2016$Matrix_1$Matrix)
# Set root time by making youngest taxon extant:
tree$root.time <- max(diag(vcv(tree)))
# Use Day matrix as cladistic matrix:
CladisticMatrix <- Day2016
# Prune most characters out to make example run fast:
CladisticMatrix <- MatrixPruner(CladisticMatrix,
  characters2prune = c(2:3, 5:37)# Estimate ancestral states:
AncStateEstMatrix(CladisticMatrix = CladisticMatrix,
```

```
Tree = tree)
```
BlockAligner *Align a phylogenetic matrix block*

#### Description

Given a block of taxa and characters aligns start of character block.

#### Usage

BlockAligner(Block)

#### Arguments

Block The raw input text.

## Details

The function serves to help build NEXUS files by neatly aligning block of taxa and characters. Or in simple terms it takes inut that looks like this:

```
Allosaurus 012100?1011
Abelisaurus 0100???0000
Tyrannosaurus 01012012010
Yi 10101?0????
```
## <span id="page-5-0"></span>6 ChangesInBins

And turns it into something that looks like this:

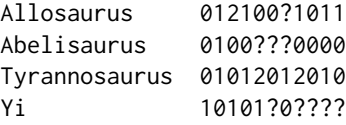

I use this in building the NEXUS on my site, [graemetlloyd.com.](http://www.graemetlloyd.com/matr.html)

## Value

Nothing is returned, instead the aligned block is sent to the clipboard ready for pasting into a text editor.

## Author(s)

Graeme T. Lloyd <graemetlloyd@gmail.com>

## Examples

```
# Build example block from above:
x <- paste(c("Allosaurus 012100?1011",
  "Abelisaurus 0100???0000",
  "Tyrannosaurus 01012012010",
  "Yi 10101?0????"), collapse = "\n")
# Look at block pre-alignment:
x
# Example block from above:
#BlockAligner(x)
# To test the response open a text editor and paste the
# contents of the clipboard.
```
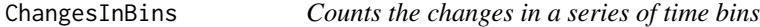

## Description

Given a vector of dates for a series of time bins and another for the times when a character change occurred will return the total number of changes in each bin.

#### Usage

ChangesInBins(change.times, time.bins)

<span id="page-6-0"></span>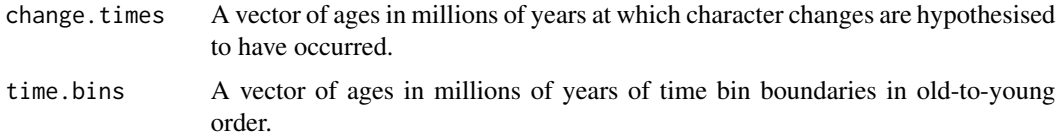

## Details

Calculates the total number of evolutionary changes in a series of time bins. This is intended as an internal function for rate calculations, but could be used for other purposes (e.g., counting any point events in a series of time bins).

## Value

A vector giving the number of changes for each time bin. Names indicate the maximum and minimum (bottom and top) values for each time bin.

## Author(s)

Graeme T. Lloyd <graemetlloyd@gmail.com>

#### Examples

# Create a random dataset of 100 changes: change.times <- runif(100, 0, 100)

# Create time bins: time.bins <- seq(100, 0, length.out=11)

# Get N changes for each bin: ChangesInBins(change.times, time.bins)

ChronoPhyloMorphospacePlot

*Chronophylomorphospace Plot*

## Description

Plots a 3D chronophylomorphospace.

#### Usage

```
ChronoPhyloMorphospacePlot(pcoa_data, x_axis = 1, y_axis = 2,
  shadow = TRUE)
```
<span id="page-7-0"></span>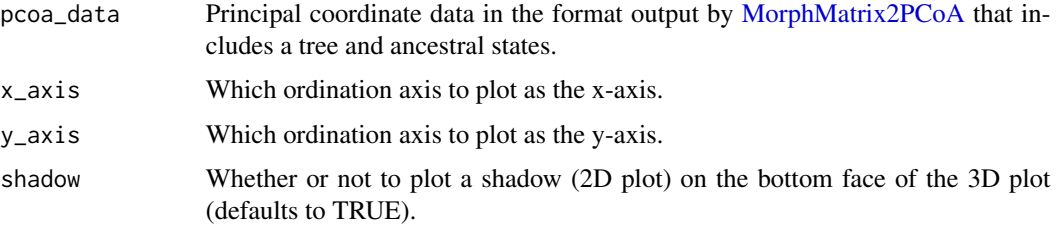

## Details

Creates a movable three-dimensional (two ordination axes plus time) plot of a phylomorphospace. Intended to mimic the data visualisation of Sakamoto and Ruta (2012; their Video S1).

## Author(s)

Emma Sherratt <emma.sherratt@gmail.com> and Graeme T. Lloyd <graemetlloyd@gmail.com>

#### References

Sakamoto, M. and Ruta, M. 2012. Convergence and divergence in the evolution of cat skulls: temporal and spatial patterns of morphological diversity. PLoS ONE, 7, e39752.

```
## Not run:
require(rgl)
# Set random seed:
set.seed(4)
# Generate a random tree for the Michaux 1989 data set:
Tree <- rtree(nrow(Michaux1989$Matrix_1$Matrix))
# Set root time so latest tip terminates at the present:
Tree$root.time <- max(diag(vcv(Tree)))
# Add taxon names to the tree:
Tree$tip.label <- rownames(Michaux1989$Matrix_1$Matrix)
# Perform a phylogenetic Principal Coordinates Analysis:
pcoa_data <- MorphMatrix2PCoA(Michaux1989, Tree = Tree)
# Plot a chronophylomorphospace:
ChronoPhyloMorphospacePlot(pcoa_data)
```
<span id="page-8-0"></span>CompactifyMatrix *Collapses matrix to unique character state distributions*

#### Description

Collapses a cladistic matrix to just unique character state distributions and taxon names.

#### Usage

```
CompactifyMatrix(CladisticMatrix, Message = TRUE)
```
## **Arguments**

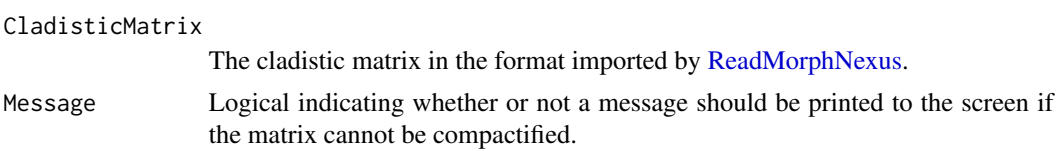

## Details

Important: not recommended for general use.

This function is intended to make a matrix with redundant character state distributions smaller by collapsing these to single characters and upweighting them accordingly. It is intended purely for use with MRP matrices, but may have some very restricted uses elsewhere.

The function also deletes any characters weighted zero from the matrix and will merge duplicate taxon anmes into unique character strings.

## Author(s)

Graeme T. Lloyd <graemetlloyd@gmail.com>

#### See Also

[SafeTaxonomicReduction](#page-46-1) and [MatrixPruner](#page-30-1)

## Examples

```
# Examine the matrix pre-compactification:
Michaux1989$Matrix_1$Matrix
```
# Examine the weights pre-compactification: Michaux1989\$Matrix\_1\$Weights

```
# Compactify the matrix:
Michaux1989compact <- CompactifyMatrix(Michaux1989)
```
# Examine the matrix post-compactification:

```
Michaux1989compact$Matrix_1$Matrix
```

```
# Examine the weights post-compactification:
Michaux1989compact$Matrix_1$Weights
```
CorrectRootTime *Corrects root.time after taxa have been pruned from a tree*

## Description

Corrects root.time after taxa have been pruned from a tree using drop.tip

#### Usage

```
CorrectRootTime(original.tree, pruned.tree)
```
## Arguments

original.tree A tree in phylo format. pruned.tree A tree in phylo format that represents a pruned version of original.tree.

#### Details

(NB: This function is designed to only cope with trees containing at least three tips.)

When removing taxa from a time-scaled tree using [drop.tip](#page-0-0) in [ape](#page-0-0) \$root. time is left unchanged. This can cause downstream problems if not corrected and that is what this function does.

Note that fixRootTime in the paleotree package performs the same function, but is not called here to reduce the number of libraries on which Claddis is dependent. Interested users should also refer to the dropPaleoTip function in paleotree.

#### Value

Returns a tree (phylo object) with a corrected \$root.time.

## Author(s)

Graeme T. Lloyd <graemetlloyd@gmail.com>

```
# Create a simple four-taxon tree with branch lengths:
tree <- read.tree(text = "(A:1,(B:1,(C:1,D:1):1):1);")
# Set root age as 20 Ma:
tree$root.time <- 20
```
<span id="page-9-0"></span>

#### <span id="page-10-0"></span> $Day2016$  11

```
# Now prune taxon A:
pruned.tree <- drop.tip(tree, "A")
# Show that drop.tip has not updated the tree's root time:
pruned.tree$root.time
# Use the function to correct the root time:
pruned.tree <- CorrectRootTime(tree, pruned.tree)
# Show that the root time is now correct (19 Ma):
pruned.tree$root.time
```
Day2016 *Character-taxon matrix from Day et al. 2016*

#### **Description**

The character-taxon matrix from Day et al. (2016).

#### Format

A character-taxon matrix in the format imported by [ReadMorphNexus.](#page-44-1)

## References

Day, M. O., Rubidge, B. S. and Abdala, F., 2016. A new mid-Permian burnetiamorph therapsid from the Main Karoo Basin of South Africa and a phylogenetic review of Burnetiamorpha. Acta Palaeontologica Polonica, 61, 701-719.

<span id="page-10-1"></span>DiscreteCharacterRate *Discrete character rates across trees, time, and character types*

#### Description

Given a tree and a cladistic-type matrix uses likelihood ratio tests to compare N-rate and 1-rate models across branches, clades, time bins, or character partitions.

#### Usage

```
DiscreteCharacterRate(tree, CladisticMatrix, TimeBins,
  BranchPartitionsToTest = NULL, CharacterPartitionsToTest = NULL,
  CladePartitionsToTest = NULL, TimeBinPartitionsToTest = NULL,
  ChangeTimes = "random", Alpha = 0.01,
 MultipleComparisonCorrection = "BenjaminiHochberg",
  PolymorphismState = "missing", UncertaintyState = "missing",
  InapplicableState = "missing", TimeBinApproach = "Lloyd",
```

```
EnsureAllWeightsAreIntegers = FALSE, EstimateAllNodes = FALSE,
EstimateTipValues = FALSE, InapplicablesAsMissing = FALSE,
PolymorphismBehaviour = "equalp", UncertaintyBehaviour = "equalp",
Threshold = 0.01)
```
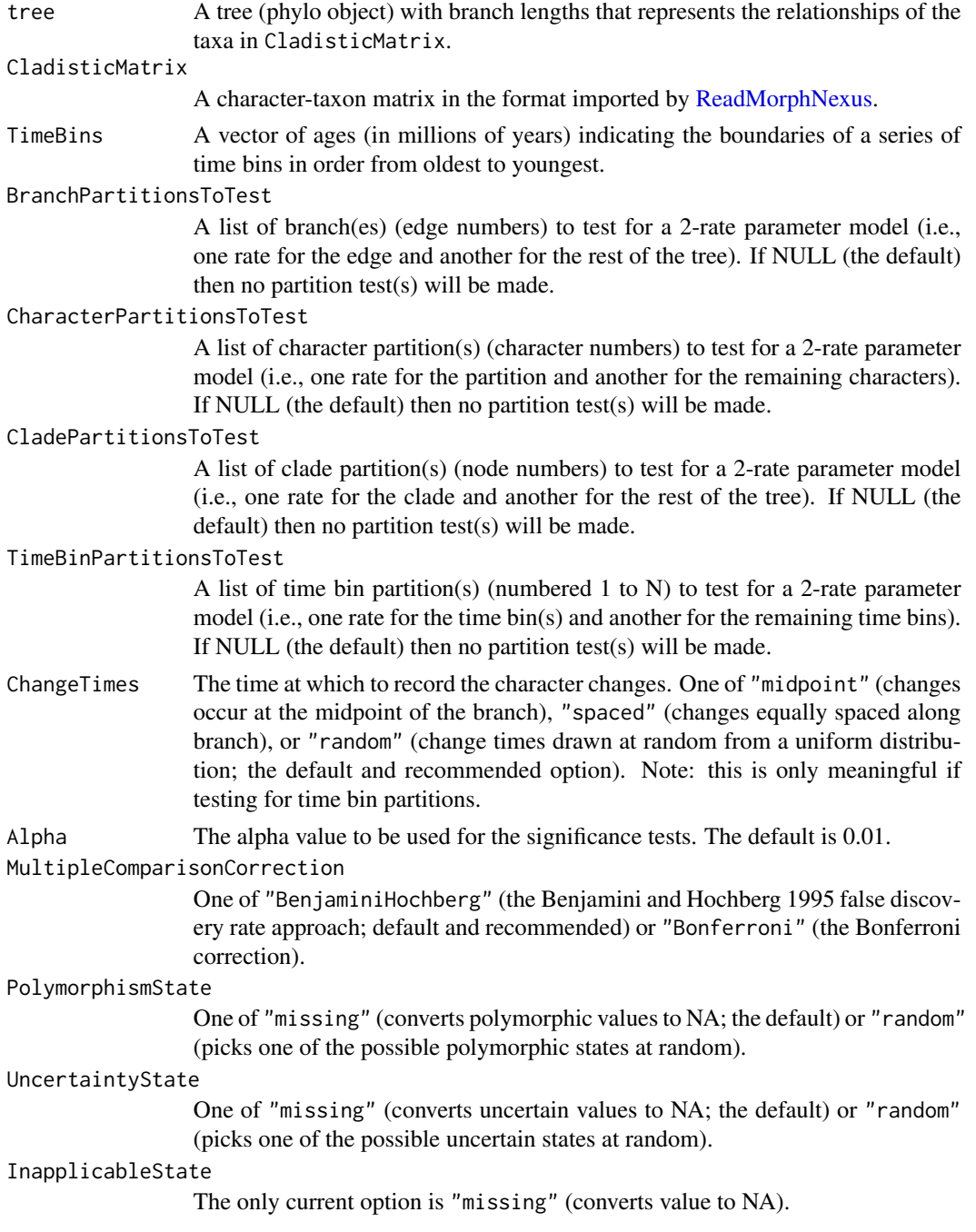

## <span id="page-12-0"></span>DiscreteCharacterRate 13

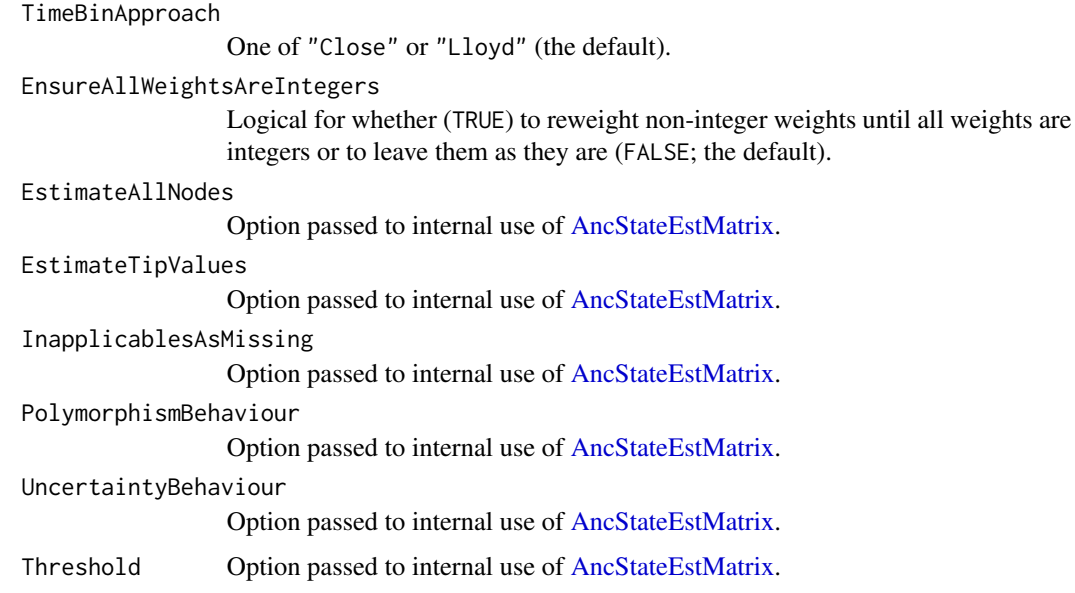

#### **Details**

#### Introduction

Morphological change can be captured by discrete characters and their evolution modelled as occurring along the branches of a phylogenetic tree. This function takes as primary input a charactertaxon matrix of discrete characters (in the format imported by [ReadMorphNexus\)](#page-44-1) and a time-scaled phylogenetic tree (in the format of **paleotree** or **strap**) and begins by inferring ancestral states at the tree's internal nodes using the [AncStateEstMatrix](#page-2-1) function. From here changes along individual branches can be estimated (only the minimum number of changes are inferred; see [GetAllState-](#page-24-1)[Changes](#page-24-1) for an alternative but unfinished approach) and hence rates can be calculated.

A discrete character rate can be expressed as the mean number of changes per million years (users may wish to normalise this by the number of characters for interpretation) and can be calculated for a branch (edge) of the tree, a clade (a mean rate for the edges descended from a single node), a character partition (the mean rate for a subset of the characters across all edges), or, most complex (see Lloyd 2016), the mean rate across the edges (or parts of edges) present in a time bin (defined by two values denoting the beginning and end of the time bin). In an ideal scenario these rates could be compared at face value, but that would require a large number of characters and very minimal (or zero) missing data. I.e., at an extreme of missing data if only one character can be observed along a branch it will either change (the maximum possible rate of evolution) or it will not (the minimum possible rate of evolution). In such cases it would be unwise to consider either outcome as being a significant departure from the mean rate.

Because of these complications Lloyd et al. (2012) devised tests by which the significance of an edge (or other paritioning of the data, i.e., a clade, time bin etc.) could be considered to be significantly high or low in comparison to the mean rate for the whole tree (i.e., whether a two-rate model could be considered more likely than a one-rate model). This is achieved through a likelihood ratio test:

 $LR = value of likehood function under the null (one-rate) hypothesis/maximum possible value of likehood function under the null (one-rate) is true.$ 

Typically we might expect the two hypotheses to be well defined a priori. E.g., an expectation that a specific branch of the tree might have a higher or lower rate than background due to some evolutionary shift. However, Lloyd et al. (2012) instead provided an exploratory approach whereby every possible one edge value was compared with the rate for the rest of the tree (and the equivalent with clades and time bins). This was the default in Claddis up to version 0.2, but this has now been replaced (since version 0.3) with a more customisable set of options that allows different types of hypotheses (e.g., partitioning the data by character), as well as more complex hypotheses (e.g., a three-rate model), to be tested.

## The four types of rate hypothesis

Following Cloutier (1991), Lloyd (2016) extended the two main types of rate hypotheses to four:

- 1. A branch rate (available here with the BranchPartitionsToTest option).
- 2. A clade rate (available here with the CladePartitionsToTest option).
- 3. A time bin rate (available here with the TimeBinPartitionsToTest option).
- 4. A character partition rate (available here with the CharacterPartitionsToTest option).

In Claddis ( $>=0.3$ ) these partitions are defined as a list of lists of vectors where only the first N - 1 partitions need be defined. E.g., if comparing the first edge value to the rest of the tree then the user only needs to define the value "1" and the function will automatically add a second partition containing all other edges. This can be set with the option BranchPartitionsToTest =  $list(list(1))$ . Similarly, to do what Lloyd et al. (2012) did and repeat the test for every edge in the tree (and assuming this variable is already named "tree") you could use, BranchPartitionsToTest = lapply(as.list(1:nrow(tree\$edge

Because of the flexibility of this function the user can define any set of edges. For example, they could test whether terminal branches have a different rate from internal branches with BranchPartitionsToTest = list(list(match(1:Ntip(tree),tree\$edge[,2]))). The CladePartitionsToTest is really just a special subset of this type of hypothesis, but with edges being defined as descending from a specific internal node in the tree. Once again, an exploratory approach like that of Lloyd et al. (2012) can be used with: CladePartitionsToTest = lapply(as.list(Ntip(tree) + (2:Nnode(tree))),as.list). Note that this excludes the root node as this would define a single partition and hence would represent the null hypothesis (a single rate model for the whole tree). More generally clades must be defined by the node numbers they correspond to. In R an easy way to identify these is with: plot(tree); nodelabels().

Time bin partitions are defined in a similar way, but are numbered 1:N starting from the oldest time bin. So if wanting to do an exploratory test of single bin partitions (and only four time bins were specified) you could use: TimeBinPartitionsToTest = lapply(as.list(1:4),as.list). Bins can be combined too, just as edges are above. For example, time bins 1 and 2 could form a single partition with:  $TimeBinPartitionsToTest = list(list(1:2))$ . Or if looking to test a model where each bin has its' own rate value you could use: TimeBinPartitionsToTest = list(as.list(1:3)). Note, as before we do not need to specify the fourth bin as this will be automatically done by the function, however, TimeBinPartitionsToTest = list(as.list(1:4)) will also work. Some caution needs to be applied with N-rate models (where N is three or larger) as a result favouring such models does not necessarily endorse N-separate rates. I.e., it could simply be that one bin has such a large excursion that overall the N-rate model fits better than the 1-rate model, but some 2-rate models might be better still. It is up to the user to check this themselves by exploring smaller combinations of bins.

Finally, character partitions allow the user to explore whether rates vary across different character types, e.g., skeletal characters versus soft tissue characters, or cranial characters versus postcranial

#### DiscreteCharacterRate 15

characters. Here characters are simply numbered 1:N, but here single character partitions are less likely to be of interest. As an example of use lets say the first ten characters are what we are interested in as a partition (the second partition being the remaining characters), we could use: CharacterPartitionsToTest =  $list(list(1:10))$  to test for a two-rate model.

Note that the list of lists structure is critical to defining partitions as it allows them to be of different sizes and numbers. For example, one partition of three and another of six, or one set of two partitions and another set of four partitions - structures not possible using vectors or matrices. However, it may not be intuitive to some users so it is recommended that the user refers to the examples above as a guide.

Additionally, it should be noted that the user can test multiple types of hypotheses simultaneously with the function. For example, performing several branch tests whilst also performing clade tests. However, it is not necessary to perform all types simultaneously (as was the case in version 0.2) and unused partition types can be set to NULL, the default in each case.

## Other options

Since Claddis version 0.3 this function has allowed the user greater control with many more options than were offered previously and these should be considered carefully before running any tests.

Firstly, the user can pick an option for ChangeTimes which sets the times character changes are inferred to occur. This is only relevant when the user is performing time bin partition test(s) as this requires some inference to be made about when changes occur on branches that may span multiple time bins. The current options are: "midpoint" (all changes are inferred to occur midway along the branch, effectively mimicking the approach of Ruta et al. 2006), "spaced" (all changes are inferred to occur equally spaced along the branch, with changes occurring in character number order), or "random" (changes are assigned a random time by drawing from a uniform distribution between the beginning and end of each branch). The first of these is likely to lead to unrealistically "clumped" changes and by extension implies completely correlated character change that would violate the assumptions of the Poisson distribution that underlies the significance tests here (Lloyd et al. 2012). At the other extreme, the equally spaced option will likely unrealistically smooth out time series and potentially make it harder to reject the single-rate null. For these reasons, the random option is recommended and is set as the default. However, because it is random this makes the function stochastic (the answer can vary each time it is run) and so the user should therefore run the function multiple times if using this option (i.e., by using a for loop) and aggregating the results at the end (e.g., as was done by previous authors; Lloyd et al. 2012; Close et al. 2015).

Secondly, the Alpha value sets the significance threshold by which the likelihood ratio test's resulting p-value is compared. Following Lloyd et al. (2012) this is set lower (0.01) than the standard 0.05 value by default as those authors found rates to be highly heterogenous in their data set (fossil lungfish). However, this should not be adopted as a "standard" value without question. Note that the function also corrects for multiple comparisons (using the MultipleComparisonCorrection option) to avoid Type I errors (false positives). It does so (following Lloyd et al. 2012) using the Benjamini-Hochberg (Benjamini and Hochberg 1995) False Discovery Rate approach (see Lloyd et al. 2012 for a discussion of why), but the Bonferroni correction is also offered.

Thirdly, polymorphisms and uncertainities create complications for assessing character changes along branches. These can occur at the tips (true polymorphisms or uncertainties in sampled taxa) and internal nodes (uncertainty over the estimated ancestral state). There are two options presented here, and applicable to both PolymorphismState and UncertaintyState (allowing these to be set separately). These are to convert such values to missing (NA) or to pick one of the possible states at random. Using missing values will increase overall uncertainty and potentially lead to Type II

<span id="page-15-0"></span>errors (false negatives), but represents a conservative solution. The random option is an attempt to avoid Type II errors, but can be considered unrealistic, especially if there are true polymorphisms. Additionally, the random option will again make the function stochastic meaning the user should run it multiple times amd aggregate the results. Note that if there are no polymorphisms or uncertainties in the character-taxon matrix the latter can still occur with ancestral state estimates, especially if the threshold value is set at a high value (see [AncStateEstMatrix](#page-2-1) for details).

Fourthly, inapplicable characters can additionally complicate matters as they are not quite the same as missing data. I.e., they can mean that change in a particular character is not even possible along a branch. However, there is no easy way to deal with such characters at present so the user is not presented with a true option here - currently all inapplicable states are simply converted to missing values by the function. In future, though, other options may be available here. For now it is simply noted that users should be careful in making inferences if there are inapplicable characters in their data and should perhaps consider removing them with [MatrixPruner](#page-30-1) to gauge their effect.

Fifthly, there are currenty two further options for assessing rates across time bins. As noted above a complication here is that character changes (the rate numerator) and character completeness (part of the rate denominator) are typically assessed on branches. However, branches will typically span time bin boundaries and hence many bins will contain only some portion of particular branches. The exact portion can be easily calculated for branch durations (the other part of the rate denominator) and the ChangeTimes option above is used to set the rate numerator, however, the completeness remains complex to deal with. The first attempt to deal with this was made by Close et al. (2015) who simply did weighted mean completeness by using the proportion of a branch in each bin as the weight and multiplying this by each branch's completeness (the "Close" option here). However, this may lead to unrealistic "smoothing" of the data and perhaps more importantly makes no account of which characters are known in a bin. Lloyd (2016) proposed an alternative "subtree" approach which assesses completeness by considering each character to be represented by a subtree where only branches that are complete are retained then branch durations in each bin are summed across subtrees such that the duration term automatically includes completeness (the "Lloyd" option here). Here the latter is strongly recommended, for example, because this will lead to the same global rate across the whole tree as the branch, clade or character partitions, whereas the Close approach will not.

Sixthly, all character changes are weighted according to the weights provided in the input charactertaxon matrix. In many cases these will simply all be one, although see the equalise weights option in [ReadMorphNexus.](#page-44-1) However, when weights vary they can create some issues for the function. Specifically, changes are expected to be in the same (integer) units, but if weights vary then they have to be modelled accordingly. I.e., a character twice the weight of another may lead to a single change being counted as two changes. This is most problematic when the user has continuous characters which are automatically converted to gap-weighted (Thiele 1993) characters. However, this conversion creates drastically down-weighted characters and hence the user may wish to set the EnsureAllWeightsAreIntegers option to TRUE. Note that reweighting will affect the results and hence shifting the weights of characters up or down will necessarily lead to shifts in the relative Type I and II errors. This is an unexplored aspect of such approaches, but is something the user should be aware of. More broadly it is recommended that continuous (or gap-weighted) characters be avoided when using these approaches.

Finally, the remaining options (EstimateAllNodes, EstimateTipValues, InapplicablesAsMissing, PolymorphismBehaviour, UncertaintyBehaviour, and Threshold) are all simply passed directly to [AncStateEstMatrix](#page-2-1) for estimating the ancestral states and users should consult the help file for that function for further details.

## DiscreteCharacterRate 17

Note that currently the function cannot deal with step matrices and that the terminal versus internal option from Brusatte et al. (2014) is yet to be implemented.

## **Output**

The output for each test (i.e., the components of the BranchPartitionResults, CharacterPartitionResults, CladePartitionResults and TimeBinResults parts of the output) includes three main parts:

- 1. Rates.
- 2. PValue.
- 3. CorrectedAlpha.

For each rate test the Rates part of the output is a vector of the absolute rate (number of changes per million years) for each partition in the test. So, for example, a branch rate test for the sixth edge in a tree would be the rate for the sixth edge followed by the pooled rate for all other edges. The length of the vector is the length of the number of partitions.

The PValue is a single value indicating the probability that the likelihood ratio (see above and Lloyd et al. 2012) is one, i.e., that the likelihoods of the one-rate and N-rate models are the same.

The CorrectedAlpha is the alpha-value that should be used to determine the significance of the current partition test (i.e., The PValue, above). If the PValue exceeds the CorrectedAlpha then the null (single-rate) hypothesis should be accepted, if lower then the null should be rejected in favour of the N-rate hypthesis. Note that the CorrectedAlpha will not typically be the same for each partition and will also typically be different from the input Alpha value due to the MultipleComparisonCorrection option used.

#### Value

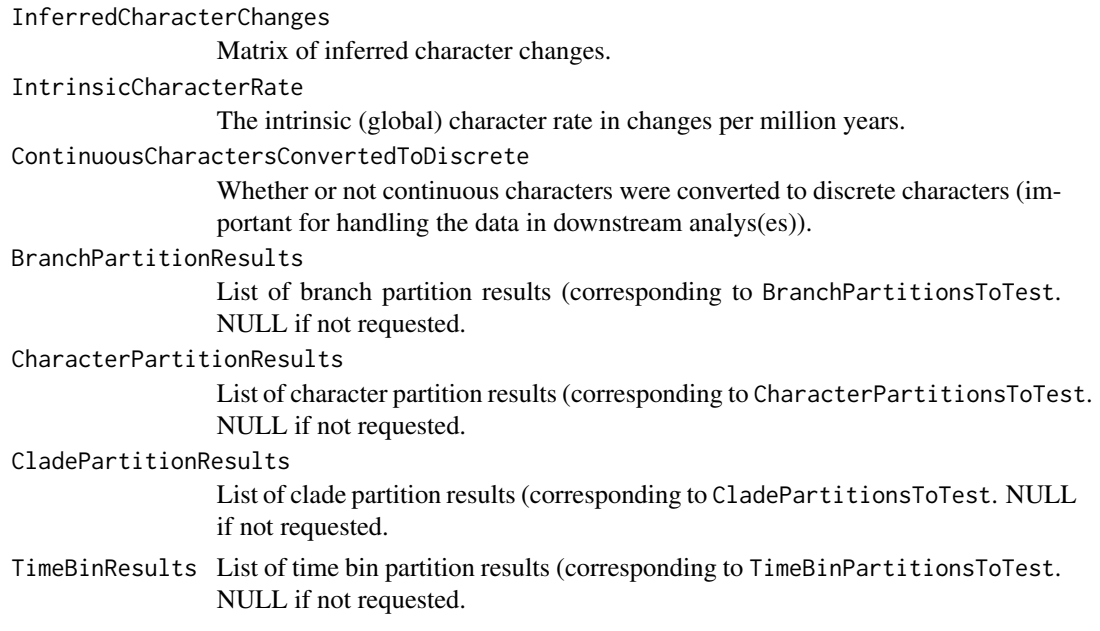

## Author(s)

Graeme T. Lloyd <graemetlloyd@gmail.com> and Steve C. Wang <scwang@swarthmore.edu>

#### References

Benjamini, Y. and Hochberg, Y., 1995. Controlling the false discovery rate: a practical and powerful approach to multiple testing. Journal of the Royal Statistical Society, Series B, 57, 289-300.

Brusatte, S. L., Lloyd, G. T., Wang, S. C. and Norell, M. A., 2014. Gradual assembly of avian body plan culminated in rapid rates of evolution across dinosaur-bird transition. Current Biology, 24, 2386-2392.

Close, R. A., Friedman, M., Lloyd, G. T. and Benson, R. B. J., 2015. Evidence for a mid-Jurassic adaptive radiation in mammals. Current Biology, 25, 2137-2142.

Cloutier, R., 1991. Patterns, trends, and rates of evolution within the Actinistia. Environmental Biology of Fishes, 32, 23–58.

Lloyd, G. T., 2016. Estimating morphological diversity and tempo with discrete character-taxon matrices: implementation, challenges, progress, and future directions. Biological Journal of the Linnean Society, 118, 131-151.

Lloyd, G. T., Wang, S. C. and Brusatte, S. L., 2012. Identifying heterogeneity in rates of morphological evolution: discrete character change in the evolution of lungfish (Sarcopterygii; Dipnoi). Evolution, 66, 330-348.

Ruta, M., Wagner, P. J. and Coates, M. I., 2006. Evolutionary patterns in early tetrapods. I. Rapid initial diversification followed by decrease in rates of character change. Proceedinsg of the Royal Society of London B, 273, 2107–2111.

Thiele, K.. 1993. The Holy Grail of the perfect character: the cladistic treatment of morphometric data. Cladistics, 9, 275-304.

```
# Set random seed:
set.seed(17)
# Generate a random tree for the Michaux data set:
tree <- rtree(nrow(Michaux1989$Matrix_1$Matrix))
# Update taxon names to match those in the data matrix:
tree$tip.label <- rownames(Michaux1989$Matrix_1$Matrix)
# Set root time by making youngest taxon extant:
tree$root.time <- max(diag(vcv(tree)))
# Get discrete character rates:
x <- DiscreteCharacterRate(tree = tree, CladisticMatrix =
 Michaux1989, TimeBins = seq(from = tree$root.time,
 to = 0, length.out = 5), BranchPartitionsToTest =
 lapply(as.list(1:nrow(tree$edge)), as.list),
 CharacterPartitionsToTest = lapply(as.list(1:3),
 as.list), CladePartitionsToTest =
 lapply(as.list(Ntip(tree) + (2:Nnode(tree))),
 as.list), TimeBinPartitionsToTest =
 lapply(as.list(1:4), as.list), ChangeTimes =
 "random", Alpha = 0.01, PolymorphismState =
```

```
"missing", UncertaintyState = "missing",
InapplicableState = "missing", TimeBinApproach =
"Lloyd")
```
#### DolloSCM *Stochastic Character Map For Dollo Character*

## **Description**

Given a tree with binary tip states produces a stochastic Dollo character map.

#### Usage

DolloSCM(tree, tip.states)

#### Arguments

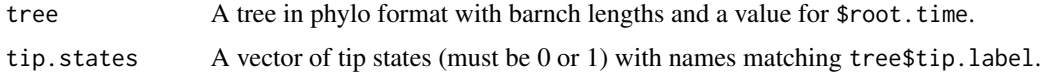

#### Details

A non-ideal solution to the problem of generating a stochastic character map for a Dollo character (i.e., a single gain of the derived state (1) with any number of losses).

The function operates as follows:

1) Establishes least inclusive clade exhibiting the derived state (1). 2) Assumes single gain occurred on branch subtending this clade and with equal probability of occurring at any point along the branch. 3) Treats inclusive clade as a subtree and places a strong prior on the root of the derived state  $(1)$ . 4) Calls make. simmap from the phytools package to generate a stochastic character map using a model where only losses are possible. 5) Outputs both the stochastic character map (time spent in each state on each branch) and a matrix of state changes.

(NB: As the map is stochastic the answer will be different each time the function is run and multiple replicates are strongly advised in order to ascertain uncertainty.)

This was the method used in Tarver et al. (2018).

### Value

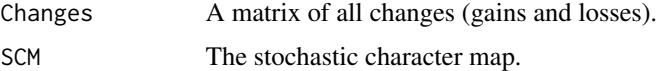

## Author(s)

Graeme T. Lloyd <graemetlloyd@gmail.com>

#### <span id="page-19-0"></span>References

Tarver, J. E., Taylor, R. S., Puttick, M. N., Lloyd, G. T., Pett, W., Fromm, B., Schirrmeister, B. E., Pisani, D., Peterson, K. J. and Donoghue, P. C. J., 2018. Well-annotated microRNAomes do not evidence pervasive miRNA loss. Genome Biology and Evolution, 6, 1457-1470.

#### Examples

```
# Create a random 10-taxon tree:
tree <- rtree(10)
# Arbitrarily add a root.time value of 100 Ma:
tree$root.time <- 100
# Generate random tip states (0s and 1s):
tip.states \leq sample(c(0, 1), 10, replace = TRUE)
# Add labels to tip states:
names(tip.states) <- tree$tip.label
# Get a single stochastic character map:
out <- DolloSCM(tree, tip.states)
# View matrix of changes:
out$Changes
# View stochastic character map (time spent in each state on each branch):
out$SCM
```
EdgeLengthsInBins *Edge-lengths present in time-bins*

#### Description

Given a time-scaled tree and set of time bin boundaries will sum the edge-lengths present in each bin.

#### Usage

```
EdgeLengthsInBins(tree, time.bins, pruned.tree = NULL)
```
#### Arguments

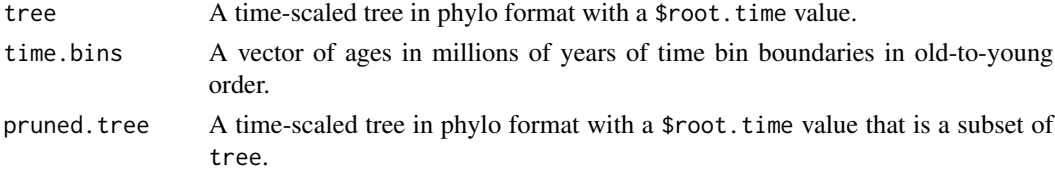

## <span id="page-20-0"></span>EdgeMatch 21

## Details

Calculates the total edge length present in each of a series of time bins. This is intended as an internal function for rate calculations, but may be of use to someone.

The option of using a pruned.tree allows the user to correctly classify internal and terminal branches in a subtree of the larger tree. So for example, if taxa A and B are sisters then after pruning B the subtree branch leading to A is composed of an internal and a terminal branch on the complete tree.

#### Value

edge.length.in.bin

A vector giving the summed values in millions of years for each time bin. Names indicate the maximum and minimum values for each time bin. terminal.edge.length.in.bin

As above, but counting terminal edges only.

internal.edge.length.in.bin

As above, but counting internal edges only.

#### Author(s)

Graeme T. Lloyd <graemetlloyd@gmail.com>

#### Examples

```
# Create a random 10-taxon tree:
tree <- rtree(10)
# Add root age:
tree$root.time <- 100
# Create time bins:
time.bins <- seq(100, 0, length.out = 11)
# Get edge lengths for each bin:
EdgeLengthsInBins(tree, time.bins)
```
EdgeMatch *Edge matching function*

#### Description

Given two trees where one is a pruned version of the other gives matching edges and nodes of pruned tree to original tree.

#### Usage

EdgeMatch(original.tree, pruned.tree)

<span id="page-21-0"></span>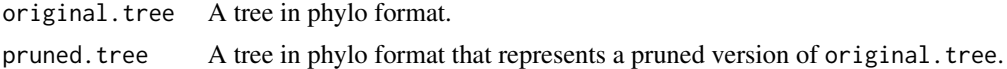

## Details

Finds matching edge(s) and node(s) for a pruned tree in the original tree from which it was created. This is intended as an internal function, but may be of use to someone.

## Value

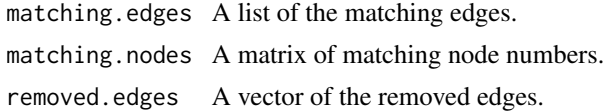

## Author(s)

Graeme T. Lloyd <graemetlloyd@gmail.com>

## Examples

```
# Create a random 10-taxon tree:
original.tree <- rtree(10)
# Remove three leaves:
pruned.tree <- drop.tip(original.tree, c("t1", "t3", "t8"))
# Find matching edges:
X <- EdgeMatch(original.tree, pruned.tree)
# Show matching edges:
X$matching.edges
# Show removed edges:
```
X\$removed.edges

FindAncestor *Find ancestor*

## Description

Finds the last common ancestor (node) of a set of two or more descendant tips.

## Usage

FindAncestor(descs, tree)

<span id="page-22-0"></span>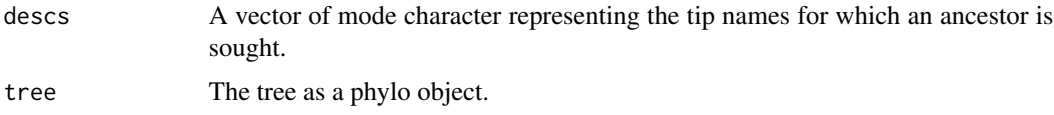

## Details

Intended for use as an internal function for [TrimMorphDistMatrix,](#page-50-1) but potentially of more general use.

## Value

anc.node The ancestral node number.

## Author(s)

Graeme T. Lloyd <graemetlloyd@gmail.com>

## Examples

```
# Create a simple four-taxon tree:
tree \leq read.tree(text = "(A,(B,(C,D)));")
# Plot the tree:
plot(tree)
# Add nodelabels and show that the most recent common
# ancestor of B, C, and D is node 6:
nodelabels()
# Use FindAncestor to show that the most recent common
# ancestor of B, C, and D is node 6:
FindAncestor(c("B", "C", "D"), tree)
```
FindLinkedEdges *Find linked edges for a tree*

## Description

Given a tree finds edges that are linked to each other.

#### Usage

FindLinkedEdges(tree)

<span id="page-23-0"></span>tree A tree (phylo object).

## Details

Finds all edges that link (share a node) with each edge of a tree.

This is intended as an internal function, but may be of use to someone else.

## Value

Returns a matrix where links are scored 1 and everything else 0. The diagonal is left as zero.

#### Author(s)

Graeme T. Lloyd <graemetlloyd@gmail.com>

## Examples

```
# Create a simple four-taxon tree:
tree \leq read.tree(text="(A,(B,(C,D)));")
# Find linked (1) edges matrix for tree:
FindLinkedEdges(tree)
```
Gauthier1986 *Character-taxon matrix from Gauthier 1986*

## Description

The character-taxon matrix from Gauthier (1986).

#### Format

A character-taxon matrix in the format imported by [ReadMorphNexus.](#page-44-1)

## References

Gauthier, J. A., 1986. Saurischian monophyly and the origin of birds. In Padian, K. (ed.) The Origin of Birds and the Evolution of Flight. Towne and Bacon, San Francisco, CA, United States, 1-55.

<span id="page-24-1"></span><span id="page-24-0"></span>GetAllStateChanges *Finds all state changes on a tree using stochastic character mapping*

## **Description**

Takes a cladistic matrix and time-scaled tree and makes point estimates for every character change using stochastic character mapping.

#### Usage

```
GetAllStateChanges(CladisticMatrix, Tree, TimeBins, NSimulations = 10,
  PolymorphismBehaviour = "equalp", UncertaintyBehaviour = "equalp",
  InapplicableBehaviour = "missing")
```
#### Arguments

CladisticMatrix A character-taxon matrix in the format imported by [ReadMorphNexus.](#page-44-1) Tree A time-scaled tree (phylo object) that represents the relationships of the taxa in CladisticMatrix. TimeBins A vector of ages representing the boundaries of a series of time bins. NSimulations The number of simulations to perform (passed to make.simmap. PolymorphismBehaviour What to do with polymorphic (&) characters. One of "equalp", "missing", or "random". See details. UncertaintyBehaviour What to do with uncertain (/) characters. One of "equalp", "missing", or "random". See details. InapplicableBehaviour What to do with inapplicable characters. Only one option currently ("missing"). See details.

#### Details

Important: this function is not yet complete and should not be used.

A wrapper function for [make.simmap](#page-0-0) in the [phytools](#page-0-0) package.

This function is intended to enumerate all possible changes on a tree (including to and from missing or inapplicable states) under the assumptions of stochastic character mapping as an alternative means of establishing branch-lengths (for rate analyses) or recording the state occupied at a particular point in time for disparity analyses.

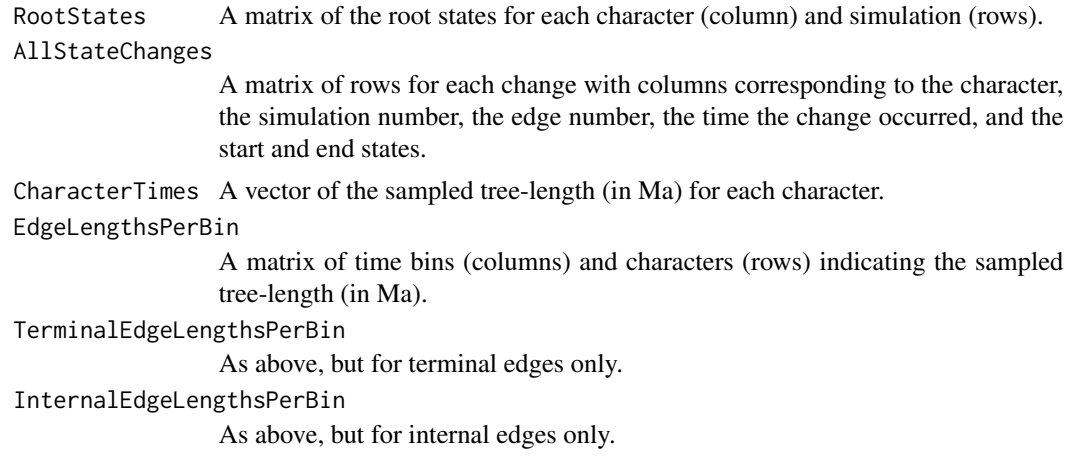

## Author(s)

Graeme T. Lloyd <graemetlloyd@gmail.com>

```
# Set random seed:
set.seed(2)
# Use Day 2016 as source matrix:
CladisticMatrix <- Day2016
# Prune out continuous characters:
CladisticMatrix <- MatrixPruner(CladisticMatrix =
  CladisticMatrix, blocks2prune = 1)
# Prune out majority of characters so
# example runs quickly:
CladisticMatrix <- MatrixPruner(CladisticMatrix =
  CladisticMatrix, characters2prune = 1:32)
# Generete random tree for matrix taxa:
Tree <- rtree(nrow(Day2016$Matrix_1$Matrix))
# Add taxon names to tree:
Tree$tip.label <- rownames(Day2016$Matrix_1$Matrix)
# Add root age to tree:
Tree$root.time <- max(diag(vcv(Tree)))
# Get all state changes for two simulations:
StateChanges <-
 GetAllStateChanges(CladisticMatrix = CladisticMatrix,
  Tree = Tree, TimeBins = seq(Tree$root.time, 0,
```
## <span id="page-26-0"></span>GetDescendantEdges 27

```
length.out = 3), NSimulations = 2)
# View matrix of all stochstic character changes:
StateChanges$AllStateChanges
# View vector of sampled time for each
# character:
StateChanges$CharacterTimes
# View matrix of edge lengths in each time bin:
StateChanges$EdgeLengthsPerBin
# View matrix of termnial edge lengths in each time bin:
StateChanges$TerminalEdgeLengthsPerBin
# View matrix of internal edge lengths in each time bin:
StateChanges$InternalEdgeLengthsPerBin
```
GetDescendantEdges *Gets descendant edges of an internal node*

#### Description

Returns all descendant edges of an internal node for a phylo object.

## Usage

```
GetDescendantEdges(n, tree)
```
#### Arguments

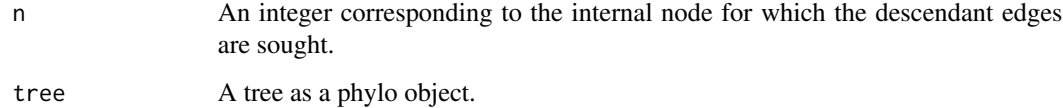

## Details

Returns a vector of integers corresponding to row numbers in \$edge or cells in \$edge.length of the descendant edges of the internal node supplied.

#### Author(s)

Graeme T. Lloyd <graemetlloyd@gmail.com>

## Examples

```
# Create simple four-taxon tree:
tree \leq read.tree(text = "(A,(B,(C,D)));")
# Plot tree:
plot(tree)
# Add nodelabels:
nodelabels()
# Add edgelabels (note that edges 5 and 6
# are descendants of node 7):
edgelabels()
# Use GdtDescendantEdges to show that edges
# 5 and 6 are descendants of node 7:
GetDescendantEdges(7, tree)
```
GetNodeAges *Returns node ages for a time-scaled tree*

## Description

Given a tree with branch-lengths scaled to time and a value for \$root.time will return a vector of node ages.

## Usage

```
GetNodeAges(tree)
```
#### Arguments

tree A tree (phylo object) with branch lengths representing time and a value for \$root.time.

## Details

Returns a vector of node ages (terminal and internal) labelled by their node number.

#### Author(s)

Graeme T. Lloyd <graemetlloyd@gmail.com>

<span id="page-27-0"></span>

## <span id="page-28-0"></span>MakeMorphMatrix 29

## Examples

```
# Create simple four-taxon tree with edge lengths all
# set to 1 Ma:
tree <- read.tree(text="(A:1,(B:1,(C:1,D:1):1):1);")
# Set root.time as 10 Ma:
tree$root.time <- 10
# Get node ages:
GetNodeAges(tree)
```
MakeMorphMatrix *Creates a morphological data file from a matrix*

## Description

Creates a morphological data file from a character-taxon matrix.

## Usage

```
MakeMorphMatrix(CharacterTaxonMatrix, header = "", Weights = NULL,
  ordering = NULL, symbols = NULL, equalise.weights = FALSE,
  ignore.duplicate.taxa = FALSE)
```
## Arguments

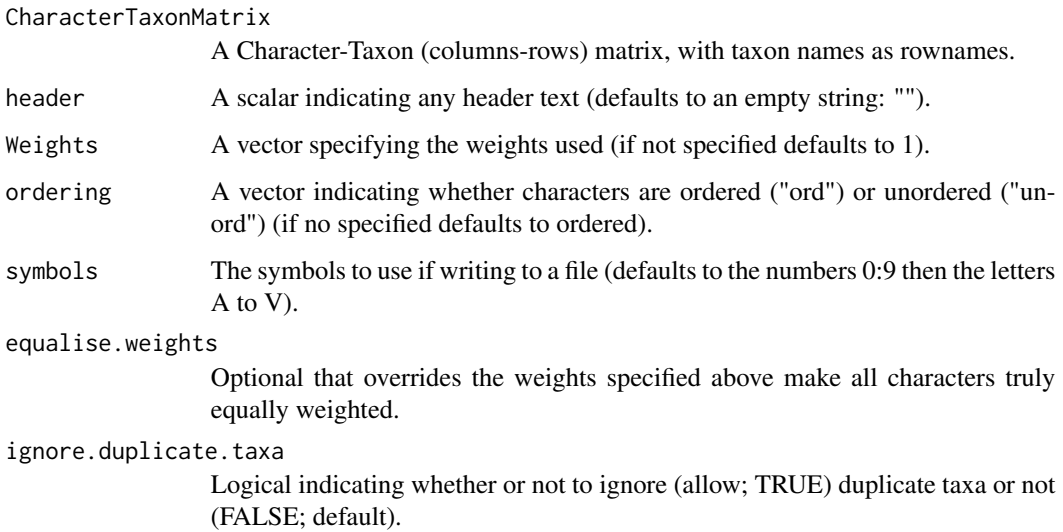

## Details

Claddis generally assumes that matrices will be imported into R from the #NEXUS format, but in some cases (e.g., when using simulated data) it might be desirable to build a matrix within R. This function allows the user to convert such a matrix into the format required by other Claddis functions as long as it only contains a single block.

NB: Currently the function cannot deal directly with step matrices or continuous characters.

## Value

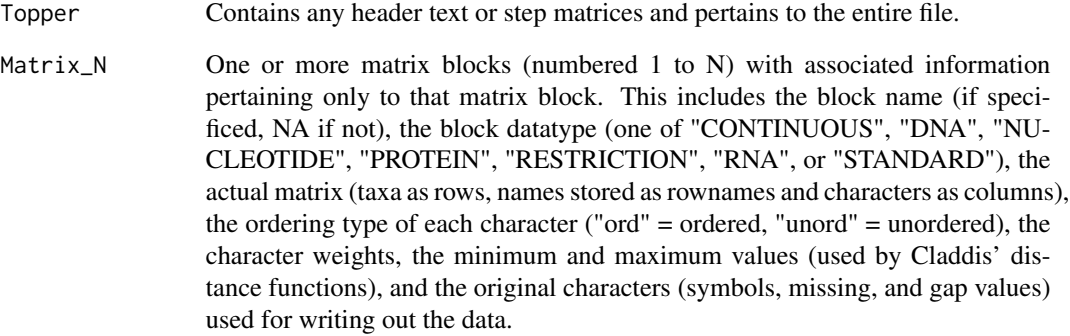

## Author(s)

Graeme T. Lloyd <graemetlloyd@gmail.com>

## See Also

[ReadMorphNexus](#page-44-1)

```
# Create random 10-by-50 matrix:
CharacterTaxonMatrix <- matrix(sample(c("0", "1", "0&1", NA, ""),
 500, replace = TRUE), nrow = 10, dimnames =
 list(apply(matrix(sample(LETTERS, 40,
 replace = TRUE, nrow = 10, 1, past,collapse = ""), c())
```

```
# Reformat for use elsewhere in Claddis:
MakeMorphMatrix(CharacterTaxonMatrix)
```
<span id="page-29-0"></span>

<span id="page-30-1"></span><span id="page-30-0"></span>

## Description

Prunes a character matrix of characters, taxa, or both.

## Usage

```
MatrixPruner(CladisticMatrix, blocks2prune = c(),
  characters2prune = c(), taxa2prune = c(), removeinvariant = FALSE)
```
#### Arguments

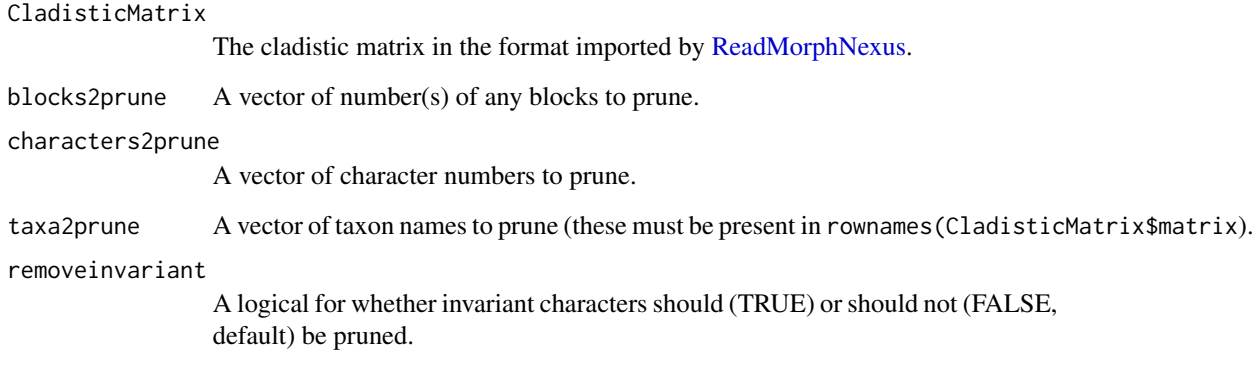

## Details

Removing characters or taxa from a matrix imported using [ReadMorphNexus](#page-44-1) is not simple due to associated vectors for ordering, character weights etc. To save repetitively pruning each part this function takes the matrix as input and vector(s) of either block numbers, character numbers, taxon names, or any combination thereof and returns a matrix with these items removed. Minimum and maximum values (used by [MorphDistMatrix\)](#page-32-1) are also updated and the user has the option to remove constant characters this way as well (e.g, to reduce the memory required for a DNA matrix).

## Author(s)

Graeme T. Lloyd <graemetlloyd@gmail.com>

## See Also

[ReadMorphNexus](#page-44-1)

## <span id="page-31-0"></span>Examples

```
# Remove the outgroup taxon and characters 11 and 53 from Gauthier1986:
prunedmatrix <- MatrixPruner(CladisticMatrix = Gauthier1986, characters2prune = c(11, 53),
 taxa2prune = c("Outgroup"))
# Show priuned matrix:
prunedmatrix$Matrix_1$Matrix
```
Michaux1989 *Character-taxon matrix from Michaux 1989*

## Description

The character-taxon matrix from Michaux (1989).

#### Format

A character-taxon matrix in the format imported by [ReadMorphNexus.](#page-44-1)

## References

Michaux, B., 1989. Cladograms can reconstruct phylogenies: an example from the fossil record. Alcheringa, 13, 21-36.

MinSpanTreeEdges *Get edges of minimum spanning tree*

## Description

Returns edges of a minimum spanning tree given a distance matrix.

#### Usage

```
MinSpanTreeEdges(dist.matrix)
```
## Arguments

dist.matrix A square matrix of distances between objects.

#### Details

This function is a wrapper for [mst](#page-0-0) in the [ape](#page-0-0) package, but returns a vector of edges rather than a square matrix of links.

## <span id="page-32-0"></span>MorphDistMatrix 33

## Value

A vector of named edges (X->Y) with their distances. The sum of this vector is the length of the minimum spanning tree.

#### Author(s)

Graeme T. Lloyd <graemetlloyd@gmail.com>

## Examples

```
# Create a simple square matrix of distances:
dist.matrix <- matrix(c(0,1,2,3,1,0,1,2,2,1,0,1,3,2,1,0), nrow = 4,
  dimnames = list(LETTERS[1:4], LETTERS[1:4]))
# Show matrix to confirm that the off diagonal has the shortest
# distances:
dist.matrix
# Use MinSpanTreeEdges to get the edges for the minimum spanning
# tree:
MinSpanTreeEdges(dist.matrix)
# Use sum of MinSpanTreeEdges to get the length of the minimum
# spanning tree:
sum(MinSpanTreeEdges(dist.matrix))
```
<span id="page-32-1"></span>MorphDistMatrix *Get distance matrices from a cladistic matrix*

#### Description

Takes a cladistic morphological dataset and converts it into a set of pairwise distances.

#### Usage

```
MorphDistMatrix(CladisticMatrix, Distance = "MORD", GEDType = "Wills",
  TransformDistances = "arcsine_sqrt",
 PolymorphismBehaviour = "min.difference",
 UncertaintyBehaviour = "min.difference",
  InapplicableBehaviour = "missing", CharacterDependencies = NULL,
 Alpha = 0.5)
```
<span id="page-33-0"></span>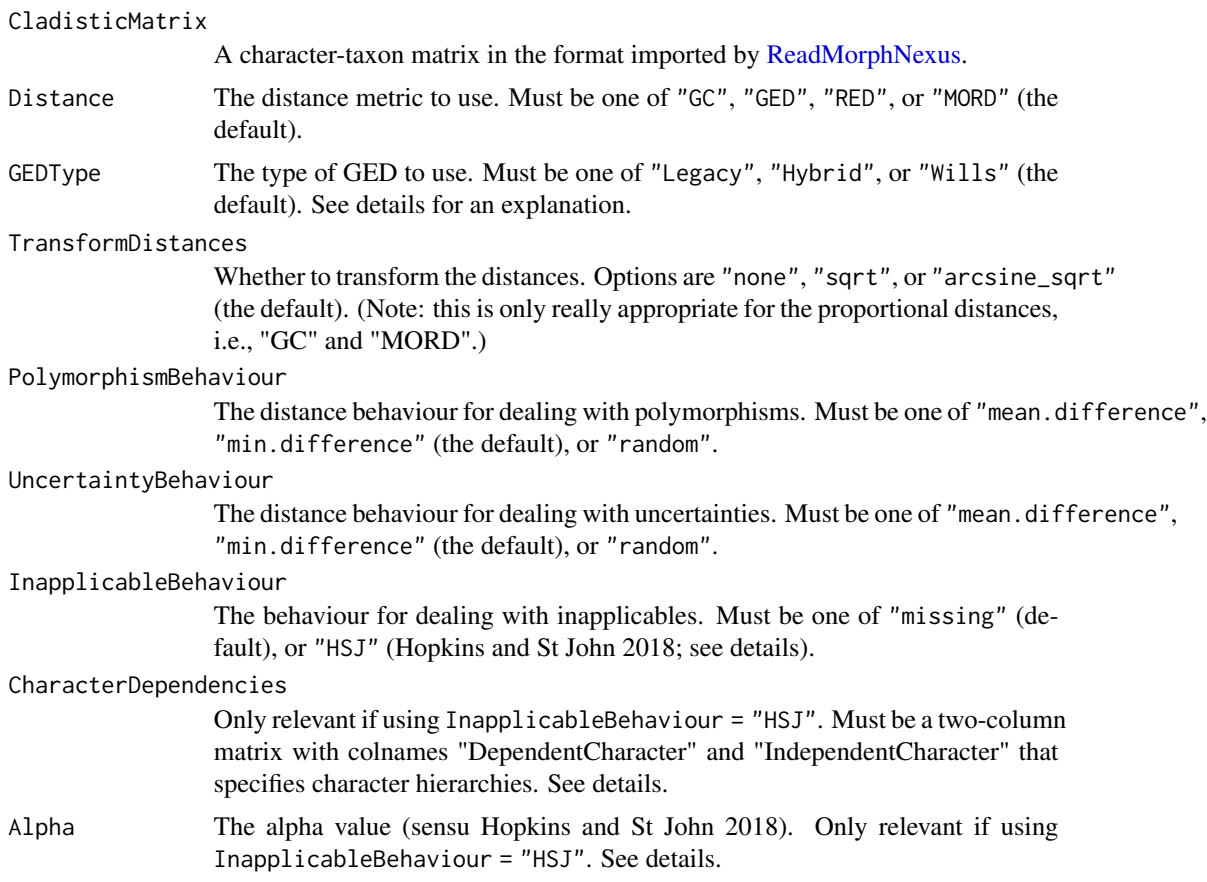

## Details

There are many options to consider when generating a distance matrix from morphological data, including the metric to use, how to treat inapplicable, polymorphic (e.g.,  $0&1$ ), or uncertain (e.g., 0/1) states, and whether the output should be transformed (e.g., by taking the square root so that the distances are - or approximate - Euclidean distances). Some of these issues have been discussed previously in the literature (e.g., Lloyd 2016; Hopkins and St John 2018), but all likely require further study.

Claddis currently offers four different distance metrics: 1. Raw Euclidean Distance (RED) - this is only really applicable if there are no missing data, 2. The Gower Coefficient (GC; Gower 1971) this rescales distances by the number of characters that can be coded for both taxa in each pairwise comparison thus correcting for missing data, 3. The Maximum Observable Rescaled Distance (MORD) - this was introduced by Lloyd (2016) as an extension of the GC designed to deal with the fact that multistate ordered characters can lead to GCs of greater than 1 and works by rescaling by the maximum possible distance that could be observed based on the number of characters codable in each pairwise comparison meaning all resulting distances are on a zero to one scale, and 4. The Generalised Euclidean Distance - this was introduced by Wills (1998) as a means of correcting for the fact that a RED metric will become increasingly non-Euclidean as the amount of missing data increases and works by filling in missing distances (for characters that are coded as missing in at least

#### MorphDistMatrix 35

one taxon in the pairwise comparison) by using the mean pairwise dissimilarity for that taxon pair as a substitute. In effect then, RED makes no consideration of missing data, GC and MORD normalise by the available data (and are identical if there are no ordered multistate characters), and GED fills in missing distances by extrapolating from the available data.

Note that Lloyd (2016) misidentified the substitute dissimilarity for the GED as the mean for the whole data set (Hopkins and St John 2018) and this was the way the GED implementation of Claddis operated up to version 0.2. This has now been amended (as of version 0.3) so that the function produces the GED in the form that Wills (1998) intended. However, this implementation can still be accessed as the Legacy option for GEDType, with Wills being the WIlls (1998) implementation. An advantage of this misinterpreted form of GED is that it will always return a complete pairwise distance matrix, however it is not recommended (see Lloyd 2016). Instead a third option for GEDType - (Hybrid) - offers the same outcome but only uses the mean distance from the entire matrix in the case where there are no codable characters in common in a pairwise comparison. This new hybrid option has not been used in a published study.

Typically the resulting distance matrix will be used in an ordination procedure such as principal coordinates (effectively classical multidimensional scaling where k, the number of axes, is maximised at  $N - 1$ , where  $N$  is the number of rows (i.e., taxa) in the matrix). As such the distance should be - or approximate - Euclidean and hence a square root transformation is typically applied (TransformDistances with the sqrt option). However, if applying pre-ordination (i.e., ordinationfree) disparity metrics (e.g., weighted mean pairwise distance) you may wish to avoid any transformation (none option). In particular the MORD will only fall on a zero to one scale if this is the case. However, if transforming the MORD for ordination this zero to one property may mean the arcsine square root (arcsine\_sqrt option) is preferred. (Note that if using only unordered multistate or binary characters and the GC the zero to one scale will apply too.)

An unexplored option in distance matrix construction is how to deal with polymorphisms (Lloyd 2016). Up to version 0.2 of Claddis all polymorphisms were treated the same regardless of whether they were true polymorphisms (multiple states are observed in the taxon) or uncertainties (multiple, but not all states, are posited for the taxon). Since version 0.3, however, these two forms can be distinguished by using the different #NEXUS forms (Maddison et al. 1997), i.e., (01) for polymorphisms and  $\{01\}$  for uncertainties and within Claddis these are represented as  $0&1$  or  $0/1$ , respectively. Thus, since 0.3 Claddis allows these two forms to be treated separately, and hence differently (with PolymorphismBehaviour and UncertaintyBehaviour). Again, up to version 0.2 of Claddis no options for polymorphism behaviour were offered, instead only a minimum distance was employed. I.e., the distance between a taxon coded 0&1 and a taxon coded 2 would be the smaller of the comparisons  $0$  with  $2$  or  $1$  with  $2$ . Since version  $0.3$  this is encoded in the min.difference option. Currentlly two alternatives (mean.difference and random) are offered. The first takes the mean of each possible difference and the second simply samples one of the states at random. Note this latter option makes the function stochastic and so it should be rerun multiple times (for example, with a for loop or apply function). In general this issue (and these options) are not explored in the literature and so no recommendation can be made beyond that users should think carefully about what this choice may mean for their individual data set(s) and question(s).

A final consideration is how to deal with inapplicable characters. Up to version 0.2 Claddis treated inapplicable and missing characters the same (as NA values, i.e., missing data). However, since Claddis version 0.3 these can be imported separately, i.e., by using the "MISSING" and "GAP" states in #NEXUS format (Maddison et al. 1997), with the latter typically representing the inapplicable character. These appear as NA and empty strings (""), respectively, in Claddis format. Hopkins and St John (2018) showed how inapplicable characters - typically assumed to represent secondary characters - could be treated in generating distance matrices. These are usually hierarchical in form. E.g., a primary character might record the presence or absence of feathers and a secondary character whether those feathers are symmetric or asymmetric. The latter will generate inapplicable states for taxa without feathers and without correcting for this ranked distances can be incorrect (Hopkins and St John 2018). Unfortunately, however, the #NEXUS format (Maddison et al. 1997) does not really allow explicit linkage between primary and secondary characters and so this information must be provided separately to use the Hopkins and St John (2018) approach. This is done here with the CharacterDependencies option. This must be in the form of a two-column matrix with column headers of "DependentCharacter" and "IndependentCharacter". The former being secondary characters and the latter the corresponding primary character. (Note that characters are to be numbered across the whole matrix from 1 to N and do not restart with each block of the matrix.) If using InapplicableBehaviour = "HSJ" the user must also provide an Alpha value between zero and one. When  $Alpha = \emptyset$  the secondary characters contribute nothing to the distance and when Alpha = 1 the primary character is not counted in the weight separately (see Hopkins and St John 2018). The default value (0.5) offers a compromise bteween these two extremes.

Here the implementation of this approach differs somewhat from the code available in the supplementary materials to Hopkins and St John (2018). Specifically, this approach is incorporated (and used) regardless of the overriding distance metric (i.e., the Distance option). Additionally, the Hopkins and St John function specifically allows an extra level of dependency (secondary and tertary characters) with these being applied recursively (tertiary first then secondary). Here, though, additional levels of dependency do not need to be defined by the user as this information is already encoded in the CharacterDependencies option. Furthermore, because of this any level of dependency is possible (if unlikely).

#### Value

DistanceMetric The distance metric used.

DistanceMatrix The distance matrix returned. ComparableCharacterMatrix

The matrix of characters that can be compared for each pairwise distance.

#### Author(s)

Graeme T. Lloyd <graemetlloyd@gmail.com> and Thomas Guillerme <guillert@tcd.ie>

#### References

Gower, J. C., 1971. A general coefficient of similarity and some of its properties. Biometrics 27, 857–871.

Hopkins, M. J. and St John, K., 2018. A new family of dissimilarity metrics for discrete character matrices that include inapplicable characters and its importance for disparity studies. Proceedings of the Royal Society of London B, 285, 20181784.

Lloyd, G. T., 2016. Estimating morphological diversity and tempo with discrete character-taxon matrices: implementation, challenges, progress, and future directions. Biological Journal of the Linnean Society, 118, 131-151.

Maddison, D. R., Swofford, D. L. and Maddison, W. P., 1997. NEXUS: an extensible file format for systematic information. Systematic Biology, 46, 590-621.

## <span id="page-36-0"></span>MorphMatrix2PCoA 37

Wills, M. A., 1998. Crustacean disparity through the Phanerozoic: comparing morphological and stratigraphic data. Biological Journal of the Linnean Society, 65, 455-500.

#### Examples

```
# Get morphological distances for the Day et
# al. (2016) data set:
distances <- MorphDistMatrix(Day2016)
# Show distance metric:
distances$DistanceMetric
# Show distance matrix:
distances$DistanceMatrix
# Show number of characters that can be scored for
# each pairwise comparison:
distances$ComparableCharacterMatrix
# To repeat using the Hopkins and St John approach
# we first need to define the character dependency
# (here there is only one, character 8 is a
# secondary where 7 is the primary character):
CharacterDependencies \leq matrix(c(8, 7), ncol = 2,
 byrow = TRUE, dimnames = list(c(),
 c("DependentCharacter",
  "IndependentCharacter")))
# Get morphological distances for the Day et
# al. (2016) data set using HSJ approach:
distances <- MorphDistMatrix(Day2016,
 InapplicableBehaviour = "HSJ",
 CharacterDependencies = CharacterDependencies,
 Alpha = 0.5)
# Show distance metric:
distances$DistanceMetric
# Show distance matrix:
distances$DistanceMatrix
# Show number of characters that can be scored for
# each pairwise comparison:
distances$ComparableCharacterMatrix
```
<span id="page-36-1"></span>MorphMatrix2PCoA *Principal Coordinates on a Cladistic Matrix*

## Description

Performs Principal Coordinates Analysis (PCoA) on a cladistic matrix.

## Usage

```
MorphMatrix2PCoA(CladisticMatrix, Distance = "MORD", GEDType = "Wills",
  TransformDistances = "arcsine_sqrt",
 DistPolymorphismBehaviour = "min.difference",
 DistUncertaintyBehaviour = "min.difference",
  DistInapplicableBehaviour = "missing", CharacterDependencies = NULL,
  Alpha = 0.5, correction = "cailliez", Tree = NULL,
 EstimateAllNodes = FALSE, EstimateTipValues = FALSE,
  InapplicablesAsMissing = FALSE,
  AncestralPolymorphismBehaviour = "equalp",
  AncestralUncertaintyBehaviour = "equalp", Threshold = 0.01)
```
## Arguments

CladisticMatrix

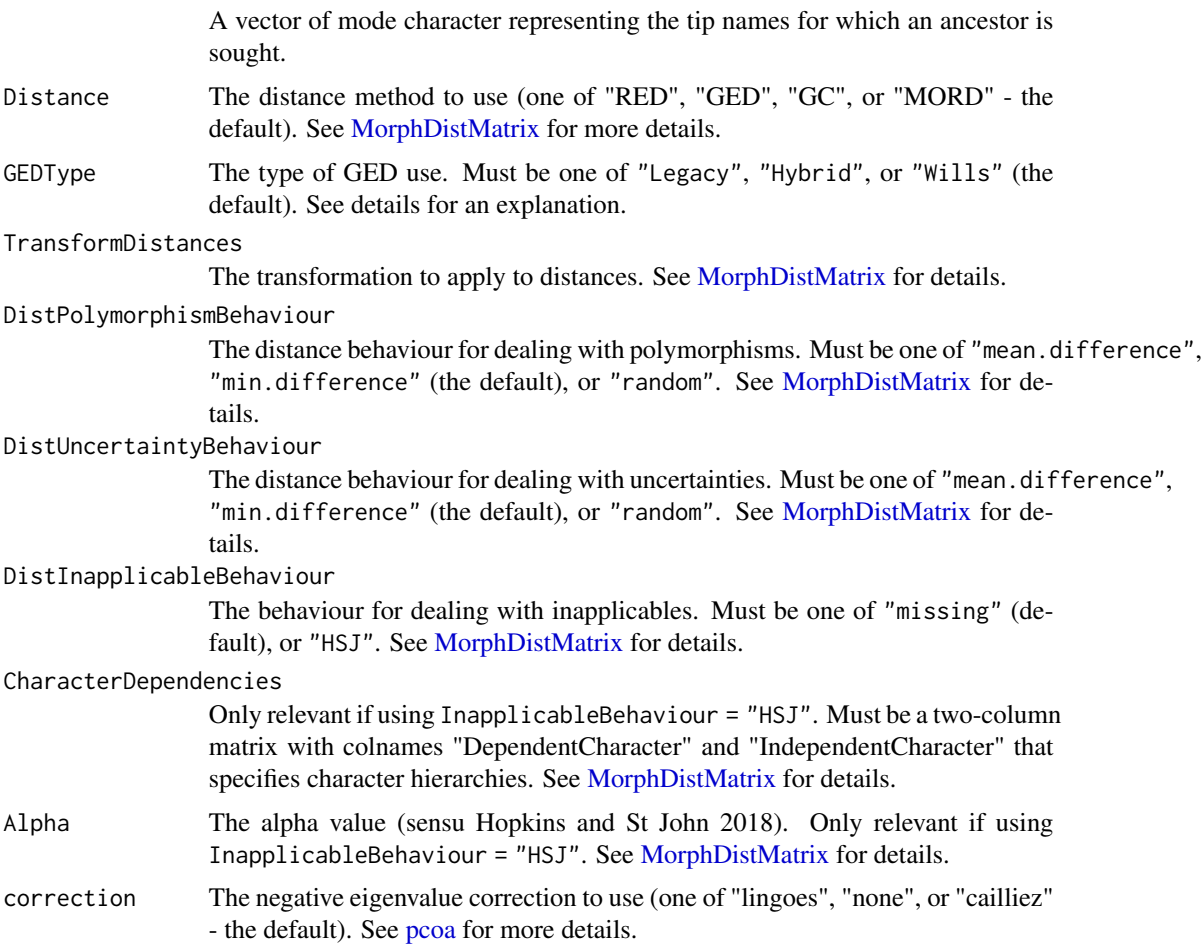

<span id="page-37-0"></span>

<span id="page-38-0"></span>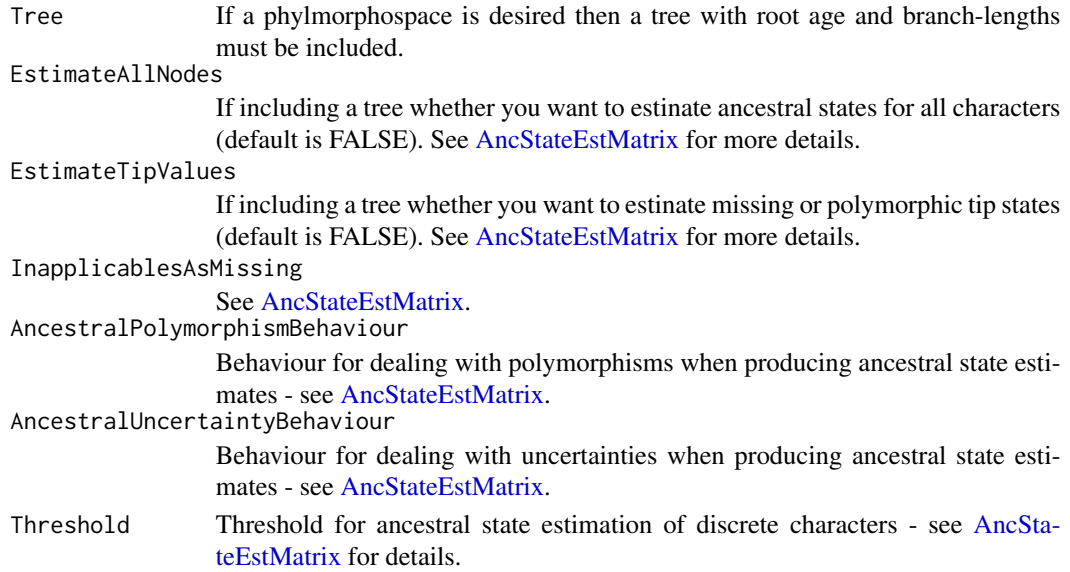

## Details

Takes a cladistic matrix in the format imported by [ReadMorphNexus](#page-44-1) and performs Principal Coordinates (Gower 1966) analysis on it.

This function is effectively a wrapper for [pcoa](#page-0-0) from the [ape](#page-0-0) package and the user is referred there for some of the options (e.g., using the Caillez 1983 approach to avoiding negative eigenvalues).

If providing a tree and inferring ancestral states then options to also infer missing or uncertain tips and whether to infer values for all characters at all internal nodes are provided (via [AncStateEstMa](#page-2-1)[trix\)](#page-2-1).

Other options within the function concern the distance metric to use and the transformation to be used if selecting a propotional distance (see [MorphDistMatrix\)](#page-32-1).

IMPORTANT: The function can remove taxa (or if including a tree, nodes as well) if they lead to an incomplete distance matrix (see [TrimMorphDistMatrix\)](#page-50-1).

#### Value

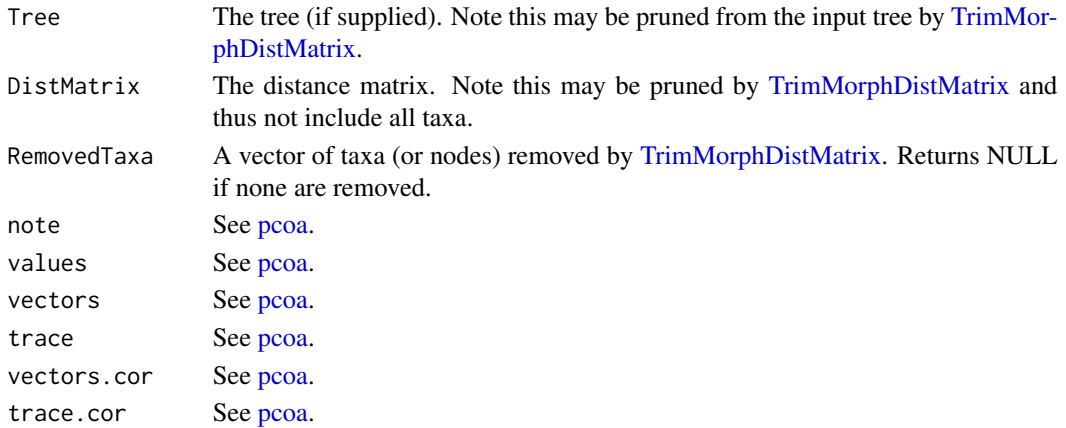

#### <span id="page-39-0"></span>Author(s)

Graeme T. Lloyd <graemetlloyd@gmail.com>

#### References

Cailliez, F., 1983. The analytical solution of the additive constant problem. Psychometrika, 48, 305-308.

Gower, J. C., 1966. Some distance properties of latent root and vector methods used in multivariate analysis. Biometrika, 53, 325-338.

#### Examples

```
# Run on Michaux (189) data set with defaults:
x <- MorphMatrix2PCoA(Michaux1989)
# Show output:
x
# Generate a (made up) tree:
Tree <- rtree(length(rownames(Michaux1989$Matrix_1$Matrix)))
# Add taxon names to it:
Tree$tip.label <- rownames(Michaux1989$Matrix_1$Matrix)
# Set root time by making youngest taxon extant:
Tree$root.time <- max(diag(vcv(Tree)))
# Run with tree:
y <- MorphMatrix2PCoA(Michaux1989, Tree = Tree)
# Show new output:
y
```
<span id="page-39-1"></span>MorphospacePlot *Plot Morphopace*

#### Description

Plots a morphospace using the output from MorphMatrix2PCoA.

#### Usage

```
MorphospacePlot(pcoa_input, x_axis = 1, y_axis = 2, z_axis = NULL,
  plot_taxon_names = FALSE, plot_internal_nodes = FALSE,
 plot_root = TRUE, root_colour = "grey")
```
## <span id="page-40-0"></span>MorphospacePlot 41

#### **Arguments**

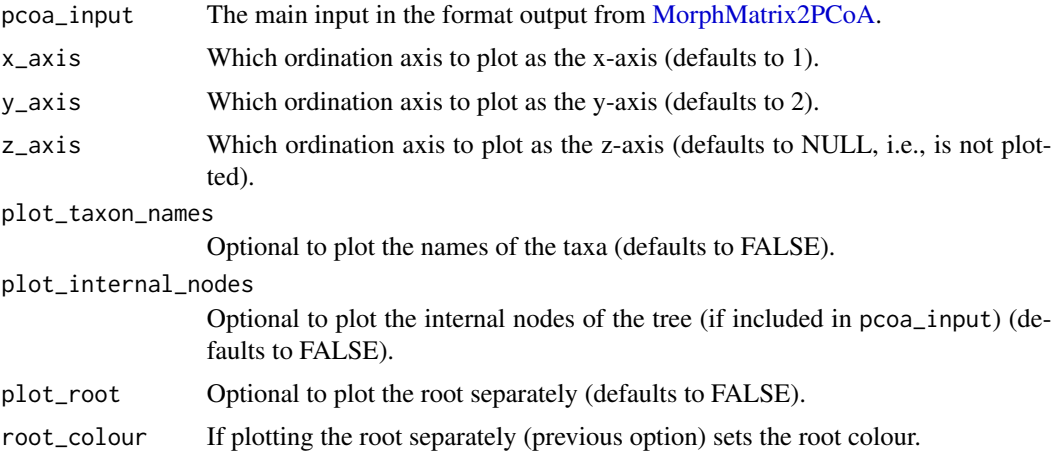

## Details

Uses output from [MorphMatrix2PCoA](#page-36-1) as input.

Allows plotting of a third axis using the technique of Matthew Wills (Wills et al. 1994; their Figures 4 and 8; Wills 1998; his Figure 4), where black and white indicate positive and negative values respectovely, and the size of points there magnitudes.

## Author(s)

Graeme T. Lloyd <graemetlloyd@gmail.com> and Emma Sherratt <emma.sherratt@gmail.com>

## References

Wills, M. A., 1998. Cambrian and Recent disparity: the picture from priapulids. Paleobiology, 24, 177-199.

Wills, M. A., Briggs, D. E. G. and Fortey, R. A., 1994. Disparity as an evolutionary index: a comparison of Cambrian and Recent arthropods. Paleobiology, 20, 93-130.

```
# Set random seed:
set.seed(4)
# Generate a random tree for the Michaux 1989 data set:
tree <- rtree(length(rownames(Michaux1989$Matrix_1$Matrix)))
# Add taxon names to the tree:
tree$tip.label <- rownames(Michaux1989$Matrix_1$Matrix)
# Perform a phylogenetic Principal Coordinates Analysis:
pcoa_input <- MorphMatrix2PCoA(Michaux1989, Tree = tree)
```

```
# Plot the results:
MorphospacePlot(pcoa_input, plot_taxon_names = TRUE)
```
MultiMorphospacePlot *Plot Multiple Morphopaces*

## Description

Plots morphospaces for any number of axes.

## Usage

```
MultiMorphospacePlot(pcoa_input, N_axes = 4, plot_taxon_names = FALSE,
 plot_internal_nodes = FALSE, plot_root = TRUE,
  root_colour = "grey")
```
## Arguments

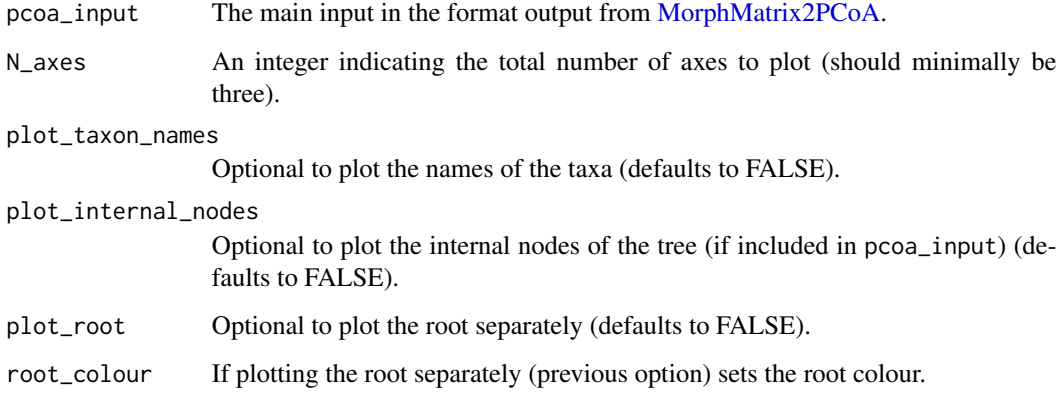

## Details

Takes output from [MorphMatrix2PCoA](#page-36-1) as input and serves as a wrapper function for [Morphospace-](#page-39-1)[Plot.](#page-39-1)

Plots multiple bivariate plots of ordination axes starting with 1 and up to N, such that every possible bivariate plot is produced.

## Author(s)

Emma Sherratt <emma.sherratt@gmail.com> and Graeme T. Lloyd <graemetlloyd@gmail.com>

<span id="page-41-0"></span>

## <span id="page-42-0"></span>PhyloCharCompletenessInBins 43

## Examples

# Create PCOA data: pcoa\_input <- MorphMatrix2PCoA(Michaux1989)

```
# Plot first three axes:
MultiMorphospacePlot(pcoa_input, N_axes = 3)
```
PhyloCharCompletenessInBins

*Phylogenetic character completeness in time-bins*

## Description

Given a cladistic matrix, time-scaled tree, and set of time bin boundaries will return the proportional character completeness in each bin.

#### Usage

```
PhyloCharCompletenessInBins(CladisticMatrix, TimeTree, TimeBins,
 plot = FALSE, CI = 0.95)
```
## Arguments

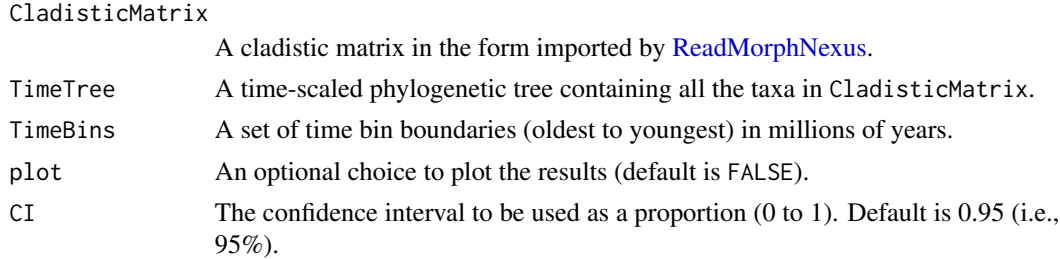

## Details

Character completeness metrics have been used as an additional metric for comparing fossil record quality across time, space, and taxa. However, these only usually refer to point samples of fossils in bins, and not our ability to infer information along the branches of a phylogenetic tree.

This function returns the proportional phylogenetic character completeness for a set of time bins.

## Value

A list summarising the mean, upper and lower 95

#### Author(s)

Graeme T. Lloyd <graemetlloyd@gmail.com>

## Examples

```
# Create a random tree for the Day et al. 2016 data set:
Day2016tree <- rtree(nrow(Day2016$Matrix_1$Matrix))
Day2016tree$tip.label <- rownames(Day2016$Matrix_1$Matrix)
Day2016tree$root.time <- max(diag(vcv(Day2016tree)))
# Get proportional phylogenetic character completeness in ten equal-length
# time bins:
PhyloCharCompletenessInBins(CladisticMatrix = Day2016,
  TimeTree = Day2016tree, TimeBins = seq(from =
  Day2016tree$root.time, to = Day2016tree$root.time -
  max(diag(vcv(Day2016tree))), length.out = 11))
```
PlotCharacterChanges *Plots character changes on branches*

## Description

Plots character changes in boxes on branches.

#### Usage

PlotCharacterChanges(character.changes, tree)

#### Arguments

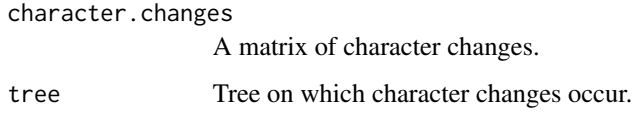

## Details

Takes the character.changes output from [DiscreteCharacterRate](#page-10-1) and plots it on the tree used to generate it.

## Value

A plot of character changes on a tree.

## Author(s)

Graeme T. Lloyd <graemetlloyd@gmail.com>

<span id="page-43-0"></span>

## <span id="page-44-0"></span>ReadMorphNexus 45

#### Examples

```
# Set random seed:
set.seed(17)
# Generate a random tree for the Michaux data set:
tree <- rtree(nrow(Michaux1989$Matrix_1$Matrix))
# Update taxon names to match those in the data matrix:
tree$tip.label <- rownames(Michaux1989$Matrix_1$Matrix)
# Set root time by making youngest taxon extant:
tree$root.time <- max(diag(vcv(tree)))
# Get discrete character rates (includes changes):
out <- DiscreteCharacterRate(tree, Michaux1989,
 seq(tree$root.time, 0, length.out = 3),
 BranchPartitionsToTest = list(list(1)), Alpha = 0.01)
# Plot character changes on the tree:
PlotCharacterChanges(out$InferredCharacterChanges,
 tree)
```
<span id="page-44-1"></span>ReadMorphNexus *Reads in a morphological #NEXUS data file*

## **Description**

Reads in a morphological data file in #NEXUS format.

#### Usage

```
ReadMorphNexus(File, EqualiseWeights = FALSE)
```
#### Arguments

File A file name specified by either a variable of mode character, or a double-quoted string.

#### EqualiseWeights

Optional that overrides the weights specified in the file to make all characters truly equally weighted.

## Details

Reads in a #NEXUS (Maddison et al. 1997) data file representing the distribution of characters (continuous, discrete, DNA etc.) in a set of taxa. Unlike [read.nexus.data](#page-0-0) this function can handle polymorphisms (e.g., (012)).

Note that the function is generally intolerant to excursions from a standard format and it is recommended your data be formatted like the morphmatrix.nex example below. However, the function also produces informative error messages if (expected) excursions are discovered.

Previously all empty values (missing or inapplicable) were treated as NAs. But now anything coded as a "gap" now appears as an empty text string ("") in the matrix. Additionally, previously polymorphisms and uncertianties were both considered as polymorphisms with multiple states separated by an ampersand ("&"), but now polymorphisms use the ampersand ("&") and uncertainties use a slash ("/"), allowing for different treatment later and correct outputting when writing to #NEXUS format. (NB: TNT does not allow this distinction and so both polymorphisms and uncertainties will be output as polymorphisms.)

#### Value

- Topper Contains any header text or step matrices and pertains to the entire file.
- Matrix\_N One or more matrix blocks (numbered 1 to N) with associated information pertaining only to that matrix block. This includes the block name (if specificed, NA if not), the block datatype (one of "CONTINUOUS", "DNA", "NU-CLEOTIDE", "PROTEIN", "RESTRICTION", "RNA", or "STANDARD"), the actual matrix (taxa as rows, names stored as rownames and characters as columns), the ordering type of each character ("ord" = ordered, "unord" = unordered), the character weights, the minimum and maximum values (used by Claddis' distance functions), and the original characters (symbols, missing, and gap values) used for writing out the data.

#### Author(s)

Graeme T. Lloyd <graemetlloyd@gmail.com>

#### References

Maddison, D. R., Swofford, D. L. and Maddison, W. P., 1997. NEXUS: an extensible file format for systematic information. Systematic Biology, 46, 590-621.

#### See Also

[read.nexus.data](#page-0-0)

```
# Create example matrix (NB: creates a file in the current
# working directory called "morphmatrix.nex"):
cat("#NEXUS\n\nBEGIN DATA;\n\tDIMENSIONS NTAX=5 NCHAR=5;\n\t
FORMAT SYMBOLS= \" 0 1 2\" MISSING=? GAP=- ;\nMATRIX\n\n
Taxon_1 010?0\nTaxon_2 021?0\nTaxon_3 02111\nTaxon_4 011-1
\nTaxon_5 001-1\n;\nEND;\n\nBEGIN ASSUMPTIONS;\n\t
OPTIONS DEFTYPE=unord PolyTcount=MINSTEPS ;\n\t
TYPESET * UNTITLED = unord: 1 3-5, ord: 2;\n\t
WTSET * UNTITLED = 1: 2, 2: 1 3-5;\nEND;", file = "morphmatrix.nex")
```
<span id="page-45-0"></span>

## <span id="page-46-0"></span>SafeTaxonomicReduction 47

```
# Read in example matrix:
morph.matrix <- ReadMorphNexus("morphmatrix.nex")
# View example matrix in R:
morph.matrix
# Remove the generated data set:
file.remove("morphmatrix.nex")
```
<span id="page-46-1"></span>SafeTaxonomicReduction

*Safe Taxonomic Reduction*

#### Description

Performs Safe Taxonomic Reduction (STR) on a character-taxon matrix.

## Usage

SafeTaxonomicReduction(CladisticMatrix)

#### Arguments

CladisticMatrix A character-taxon matrix in the format imported by [ReadMorphNexus.](#page-44-1)

## Details

Performs Safe Taxonomic Reduction (Wilkinson 1995).

If no taxa can be safely removed will print the text "No taxa can be safely removed", and the str.list and removed.matrix will have no rows.

NB: If your data contains inapplicable characters these will be treated as missing data, but this is inappropriate. Thus the user is advised to double check that any removed taxa make sense in the light of inapplicable states. (As far as I am aware this same behaviour occurs in the TAXEQ3 software.)

## Value

```
str. list A matrix listing the taxa that can be removed (Junior), the taxa which they are
                  equivalent to (Senior) and the rule under which they can be safely removed
                  (Rule).
reduced.matrix A character-taxon matrix excluding the taxa that can be safely removed.
removed.matrix A character-taxon matrix of the taxa that can be safely removed.
```
## Author(s)

Graeme T. Lloyd <graemetlloyd@gmail.com>

## <span id="page-47-0"></span>References

Wilkinson, M., 1995. Coping with abundant missing entries in phylogenetic inference using parsimony. Systematic Biology, 44, 501-514.

## Examples

```
# Performs STR on the Gauthier 1986 dataset used in Wilkinson (1995):
str.out <- SafeTaxonomicReduction(Gauthier1986)
```

```
# View deleted taxa:
str.out$str.list
# View reduced matrix:
```
str.out\$reduced.matrix

```
# View removed matrix:
str.out$removed.matrix
```
SafeTaxonomicReinsertion

*Reinsert Safely Removed Taxa Into A Tree*

## Description

Following Safe Taxonomic Reduction reinsert removed taxa.

#### Usage

```
SafeTaxonomicReinsertion(treefile.in, treefile.out, str.list,
 multi.placements = "exclude")
```
## Arguments

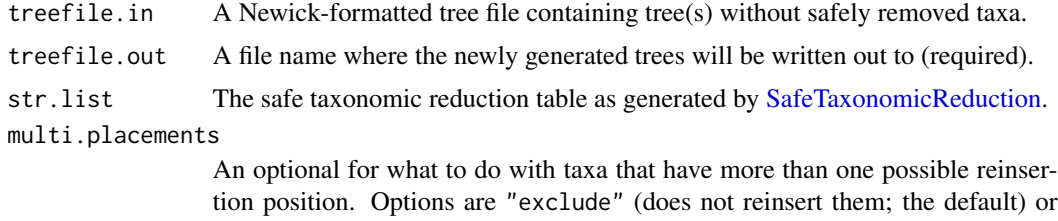

"random" (picks one of the possible positions and uses that; will vary stochastically if multiple trees exist).

## Details

TEXT NEEDED!

#### <span id="page-48-0"></span>StackPlot **49**

## Value

Nothing is returned, but a new file (treefile.out) is written.

## Author(s)

Graeme T. Lloyd <graemetlloyd@gmail.com>

## Examples

# Nothing yet

StackPlot *Plot Stacked Ordination Spaces*

## Description

Plots a stack of ordination spaces representing multiple time-slices.

## Usage

```
StackPlot(ordination_axes, ages, groups = NULL, time_slices,
  shear = 0.2, x_axis = 1, y_axis = 2, axis_label = "PC")
```
#### Arguments

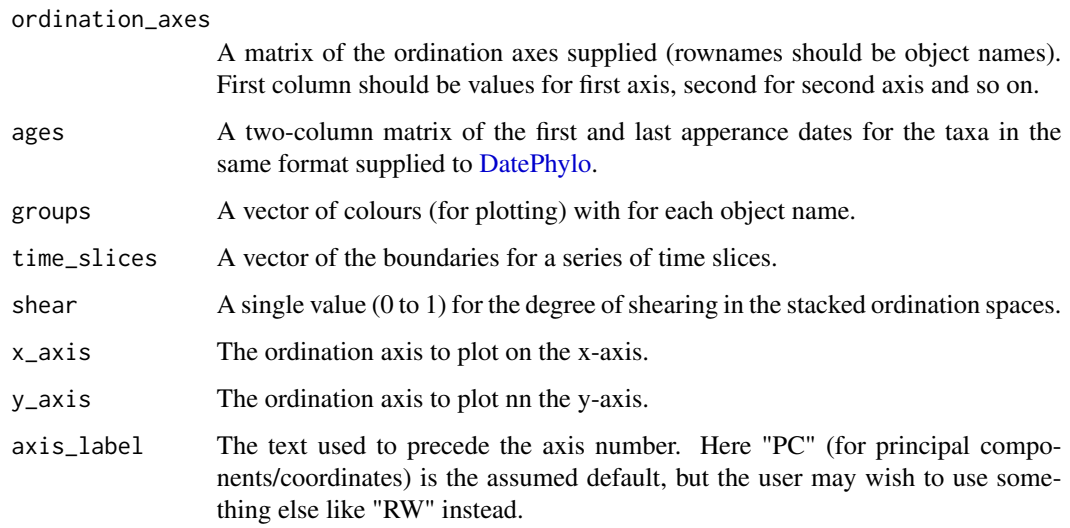

#### <span id="page-49-0"></span>Details

This style of plot is taken from various papers by Michael Foote (Foote 1993; his Figures 2, 4, 6, 8, 10, 12, and 14; Foote 1994; his Figure 2; Foote 1995; his Figure 3; Foote 1999; his Figure 22), and can be seen elsehwere in the litarture (e.g., Friedman and Coates 2006; their Figure 2c).

Here multiple ordination (or morpho-) spaces are plotted as a seriours of successive "stacks" representing specific intervals of time. Following geologic conventions the oldest time-slice is plotted at the base and the sequence gets younger towards the top.

Note that the user needs to supply three pieces of data: 1) a matrix representing the ordination axes (NB: these can come from any source, they do not have to be from [Claddis](#page-2-2) functions), 2) a set of ages (first adn last appearances) in the same format as required by the [DatePhylo](#page-0-0) function in the [strap](#page-0-0) library, and 3) a vector of ages marking the boundaries of the time-slices.

## Author(s)

Graeme T. Lloyd <graemetlloyd@gmail.com> and Emma Sherratt <emma.sherratt@gmail.com>

#### References

Foote, M., 1993. Discordance and concordance between morphological and taxonomic diversity. Paleobiology, 19, 185-204.

Foote, M., 1994. Morphological disparity in Ordovician-Devonian crinoids and the early saturation of morphological space. Paleobiology, 20, 320-344.

Foote, M., 1995. Morphological diversification of Paleozoic crinoids. Paleobiology, 21, 273-299.

Foote, M., 1999. Morphological diversity in the evolutionary radiation of Paleozoic and post-Paleozoic crinoids. Paleobiology, 25, 1-115.

Friedman, M. and Coates, M. I., 2006. A newly recognized fossil coelacanth highlights the early morphological diversification of the clade. Proceedings of the Royal Society of London B, 273, 245-250

#### Examples

```
# Create x-values that will form a grid:
x < -c(c(\text{seq}(0, 100, \text{length.out} = 101), \text{seq}(0, 100, \text{length.out} = 101)),seq(0, 100, length.out = 101), seq(0, 100, length.out = 101)),c(rep(20, 101), rep(40, 101), rep(60, 101), rep(80, 101)))# Create y-values that will form grid:
y <- c(c(rep(20, 101), rep(40, 101), rep(60, 101), rep(80, 101)),
  c(\text{seq}(0, 100, \text{length.out} = 101), \text{seq}(0, 100, \text{length.out} = 101),seq(0, 100, length.out = 101), seq(0, 100, length.out = 101)))# Combine x and y values into
ordination_axes <- matrix(c(x, y), ncol = 2, dimnames =
  list(as.list(apply(matrix(sample(LETTERS, 8 * 8 * 101,
  replace = TRUE), nrow = 8 * 101, 1, paste, collapse = "")), NULL))
```
# Assign ages as though taxa range through entire interval (100-0 Ma):

```
ages <- matrix(c(rep(100, 8 * 101), rep(0, 8 * 101)), ncol = 2,
 dimnames = list(as.list(rownames(ordination_axes)), as.list(c("FAD",
  "LAD"))))
# Create five 20 million year time slices:
time_slices \leq seq(0, 100, length.out = 6)
# Plot grid lines to show "shearing" effect is working:
StackPlot(ordination_axes = ordination_axes, ages = ages, time_slices = time_slices)
# Set random seed:
set.seed(17)
# Create random values to represent ordination axes:
ordination_axes <- matrix(rnorm(10000), nrow = 100, dimnames =
 list(as.list(apply(matrix(sample(LETTERS, 8 * 100, replace = TRUE), nrow = 100),
 1, paste, collapse = "")), NULL))
# Create random first and last appearance dates for objects:
ages <- matrix(as.vector(apply(matrix(runif(200, 0, 100), ncol = 2), 1, sort,
 decreasing = TRUE), ncol = 2, by row = TRUE, dimnames =list(as.list(rownames(ordination_axes)), as.list(c("FAD", "LAD"))))
# Create five 20 million year long time slices:
time_slices \leq seq(0, 100, length.out = 6)
# Define groups for objects at random ("red" and "blue"):
groups <- sample(x = c("red", "blue"), size = nrow(ordination_axes), replace = TRUE)
# Randomly assign objects to groups:
names(groups) <- rownames(ordination_axes)
# Make stacked ordination plot with convex hulls for groups:
StackPlot(ordination_axes, ages, groups, time_slices)
```
<span id="page-50-1"></span>TrimMorphDistMatrix *Trims a morphological distance matrix*

#### Description

Trims a morphological distance matrix by removing objects that cause empty cells.

#### Usage

```
TrimMorphDistMatrix(dist.matrix, Tree = NULL)
```
<span id="page-51-0"></span>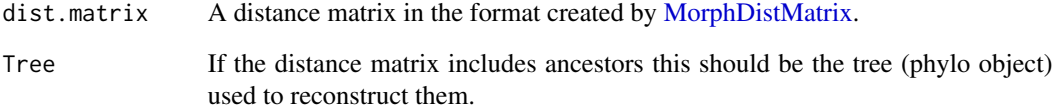

## Details

Trims a morphological distance matrix by removing nodes (terminal or internal) that cause empty cells allowing it to be passed to an ordination function such as [cmdscale.](#page-0-0)

Some distances are not calculable from cladistic matrices if there are taxa that have no coded characters in common. This algorithm iteratively removes the taxa responsible for the most empty cells until the matrix is complete (no empty cells).

If the matrix includes reconstructed ancestors the user should also provide the tree used (as the tree argument). The function will then also remove the tips from the tree and where reconstructed ancestors also cause empty cells will prune the minimum number of descendants of that node. The function will then renumber the nodes in the distance matrix so they match the pruned tree.

## Value

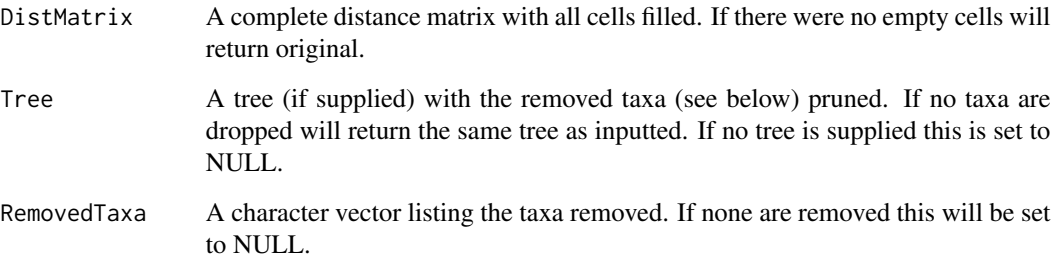

#### Author(s)

Graeme T. Lloyd <graemetlloyd@gmail.com>

```
# Get morphological distances for Michaux (1989) data set:
distances <- MorphDistMatrix(Michaux1989)
```

```
# Attempt to trim max.dist.matrix:
TrimMorphDistMatrix(distances$DistanceMatrix)
```
<span id="page-52-1"></span><span id="page-52-0"></span>

## Description

Writes out a morphological data file in #NEXUS format.

#### Usage

WriteMorphNexus(CladisticMatrix, filename)

## Arguments

CladisticMatrix

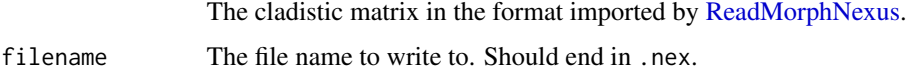

## Details

Writes out a #NEXUS (Maddison et al. 1997) data file representing the distribution of characters in a set of taxa. Data must be in the format created by importing data with [ReadMorphNexus.](#page-44-1)

## Author(s)

Graeme T. Lloyd <graemetlloyd@gmail.com>

## References

Maddison, D. R., Swofford, D. L. and Maddison, W. P., 1997. NEXUS: an extensible file format for systematic information. Systematic Biology, 46, 590-621.

#### See Also

#### [WriteMorphTNT](#page-53-1)

```
# Write out Michaux 1989 to current working directory:
WriteMorphNexus(CladisticMatrix = Michaux1989, filename = "Michaux1989.nex")
# Remove file when finished:
file.remove("Michaux1989.nex")
```
<span id="page-53-1"></span><span id="page-53-0"></span>

#### Description

Writes out a morphological data file in Hennig86/TNT format.

#### Usage

```
WriteMorphTNT(CladisticMatrix, filename, add.analysis.block = FALSE)
```
#### Arguments

CladisticMatrix The cladistic matrix in the format imported by [ReadMorphNexus.](#page-44-1) filename The file name to write to. Should end in .tnt. add.analysis.block Whether or not to add analysis block (i.e., tree search commands).

#### Details

Writes out a TNT (Goloboff et al. 2008) data file representing the distribution of discrete morphological characters in a set of taxa. Data must be in the format created by importing data with [ReadMorphNexus.](#page-44-1)

## Author(s)

Graeme T. Lloyd <graemetlloyd@gmail.com>

## References

Goloboff, P., Farris, J. and Nixon, K., 2008. TNT, a free program for phylogenetic analysis. Cladistics, 24, 774-786.

#### See Also

[WriteMorphNexus](#page-52-1)

```
# Write out Michaux 1989 to current working directory:
WriteMorphTNT(CladisticMatrix = Michaux1989, filename = "Michaux1989.tnt")
```

```
# Remove file when finished:
file.remove("Michaux1989.tnt")
```
# <span id="page-54-0"></span>Index

∗Topic datasets Day2016, [11](#page-10-0) Gauthier1986, [24](#page-23-0) Michaux1989, [32](#page-31-0)

ace, *[4](#page-3-0)* AncStateEstMatrix, [3,](#page-2-0) *[13](#page-12-0)*, *[16](#page-15-0)*, *[39](#page-38-0)* ape, *[4](#page-3-0)*, *[10](#page-9-0)*, *[32](#page-31-0)*, *[39](#page-38-0)*

BlockAligner, [5](#page-4-0)

ChangesInBins, [6](#page-5-0) ChronoPhyloMorphospacePlot, [7](#page-6-0) Claddis, *[50](#page-49-0)* Claddis *(*Claddis-package*)*, [3](#page-2-0) Claddis-package, [3](#page-2-0) cmdscale, *[52](#page-51-0)* CompactifyMatrix, [9](#page-8-0) CorrectRootTime, [10](#page-9-0)

DatePhylo, *[49,](#page-48-0) [50](#page-49-0)* Day2016, [11](#page-10-0) DiscreteCharacterRate, [11,](#page-10-0) *[44](#page-43-0)* DolloSCM, [19](#page-18-0) drop.tip, *[10](#page-9-0)*

EdgeLengthsInBins, [20](#page-19-0) EdgeMatch, [21](#page-20-0)

FindAncestor, [22](#page-21-0) FindLinkedEdges, [23](#page-22-0)

Gauthier1986, [24](#page-23-0) GetAllStateChanges, *[13](#page-12-0)*, [25](#page-24-0) GetDescendantEdges, [27](#page-26-0) GetNodeAges, [28](#page-27-0)

make.simmap, *[25](#page-24-0)* MakeMorphMatrix, [29](#page-28-0) MatrixPruner, *[9](#page-8-0)*, *[16](#page-15-0)*, [31](#page-30-0) Michaux1989, [32](#page-31-0)

MinSpanTreeEdges, [32](#page-31-0) MorphDistMatrix, *[31](#page-30-0)*, [33,](#page-32-0) *[38,](#page-37-0) [39](#page-38-0)*, *[52](#page-51-0)* MorphMatrix2PCoA, *[8](#page-7-0)*, [37,](#page-36-0) *[41,](#page-40-0) [42](#page-41-0)* MorphospacePlot, [40,](#page-39-0) *[42](#page-41-0)* mst, *[32](#page-31-0)* MultiMorphospacePlot, [42](#page-41-0)

pcoa, *[38,](#page-37-0) [39](#page-38-0)* PhyloCharCompletenessInBins, [43](#page-42-0) phytools, *[4](#page-3-0)*, *[25](#page-24-0)* PlotCharacterChanges, [44](#page-43-0)

read.nexus.data, *[45,](#page-44-0) [46](#page-45-0)* ReadMorphNexus, *[4](#page-3-0)*, *[9](#page-8-0)*, *[11](#page-10-0)[–13](#page-12-0)*, *[16](#page-15-0)*, *[24,](#page-23-0) [25](#page-24-0)*, *[30](#page-29-0)[–32](#page-31-0)*, *[34](#page-33-0)*, *[39](#page-38-0)*, *[43](#page-42-0)*, [45,](#page-44-0) *[47](#page-46-0)*, *[53,](#page-52-0) [54](#page-53-0)* rerootingMethod, *[4](#page-3-0)*

SafeTaxonomicReduction, *[9](#page-8-0)*, [47,](#page-46-0) *[48](#page-47-0)* SafeTaxonomicReinsertion, [48](#page-47-0) StackPlot, [49](#page-48-0) strap, *[50](#page-49-0)*

TrimMorphDistMatrix, *[23](#page-22-0)*, *[39](#page-38-0)*, [51](#page-50-0)

WriteMorphNexus, [53,](#page-52-0) *[54](#page-53-0)* WriteMorphTNT, *[53](#page-52-0)*, [54](#page-53-0)